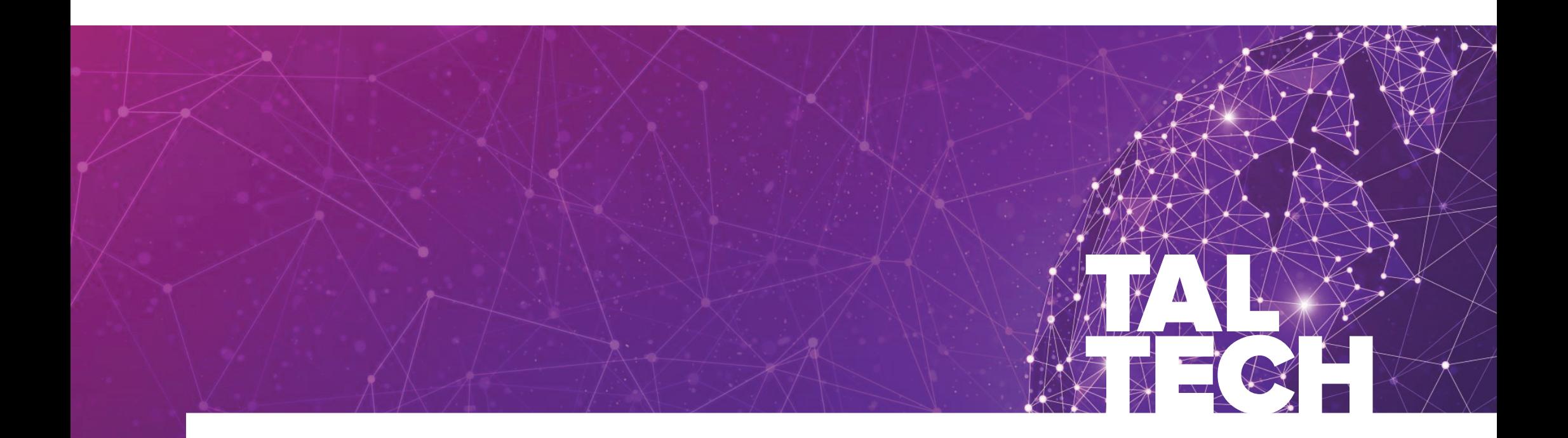

# **MICROPROCESSOR SYSTEMS (IAS0430)**

Department of Computer Systems Tallinn University of Technology

10.09.2021

#### **THE CPU**

#### **What is the CPU?**

- The **Central Processing Unit** is the brain of the computer.
	- **It performs multiple logical and arithmetic operations on instructions and data.**
	- It controls the behavior of the different system components.
- $\mathcal{L}_{\mathcal{A}}$  **How does the CPU work:**
	- The CPU **interprets instructions and executes them based on the design of its internal components.**
	- It is designed on predefined **Instruction Set Architecture (ISA).**
		- **The ISA defines how the CPU internal components behave.**
		- The ISA defines how instructions are formatted and what bits in the instruction mean what!

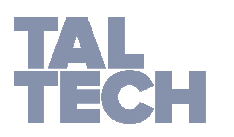

#### **What is the CPU made of?**

The CPU is made out of several components that work together.

#### **The Program Counter Register (PC):**

#### The program counter **keeps track of the instruction address that is to be executed next.** It is used to specify which memory

location holds the instruction that the CPU must execute next.

The program counter is **incremented after each instruction is finished executing**  allowing the next instruction to be fetched from memory.

The program counter **can also be loaded with a number allowing execution jumps**

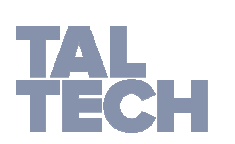

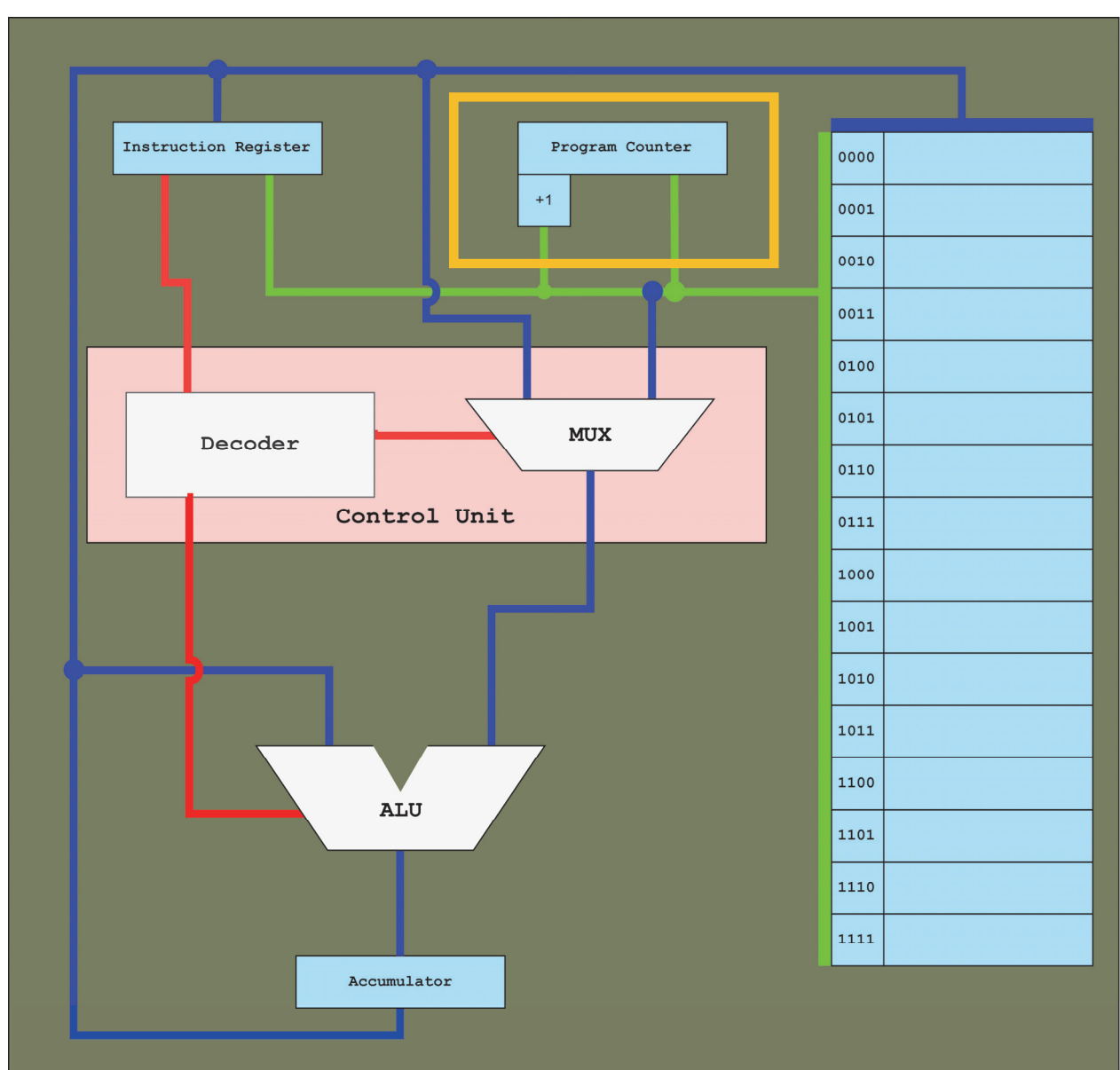

#### **What is the CPU made of?**

The CPU is made out of several components that work together.

#### **The Instruction Register (IR):**

The instruction register **holds the current instruction to be executed.** Once the PC is set, the instruction register asks the memory to load the instruction at the location specified by the PC. It also **signals the PC to increment its value** once the instruction is executed

The memory in turn, **loads the instruction to the address bus** (**green**) and the instruction register holds to the data. It then **sends this instruction to the control unit when the control unit asks for it.**

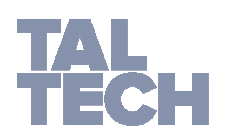

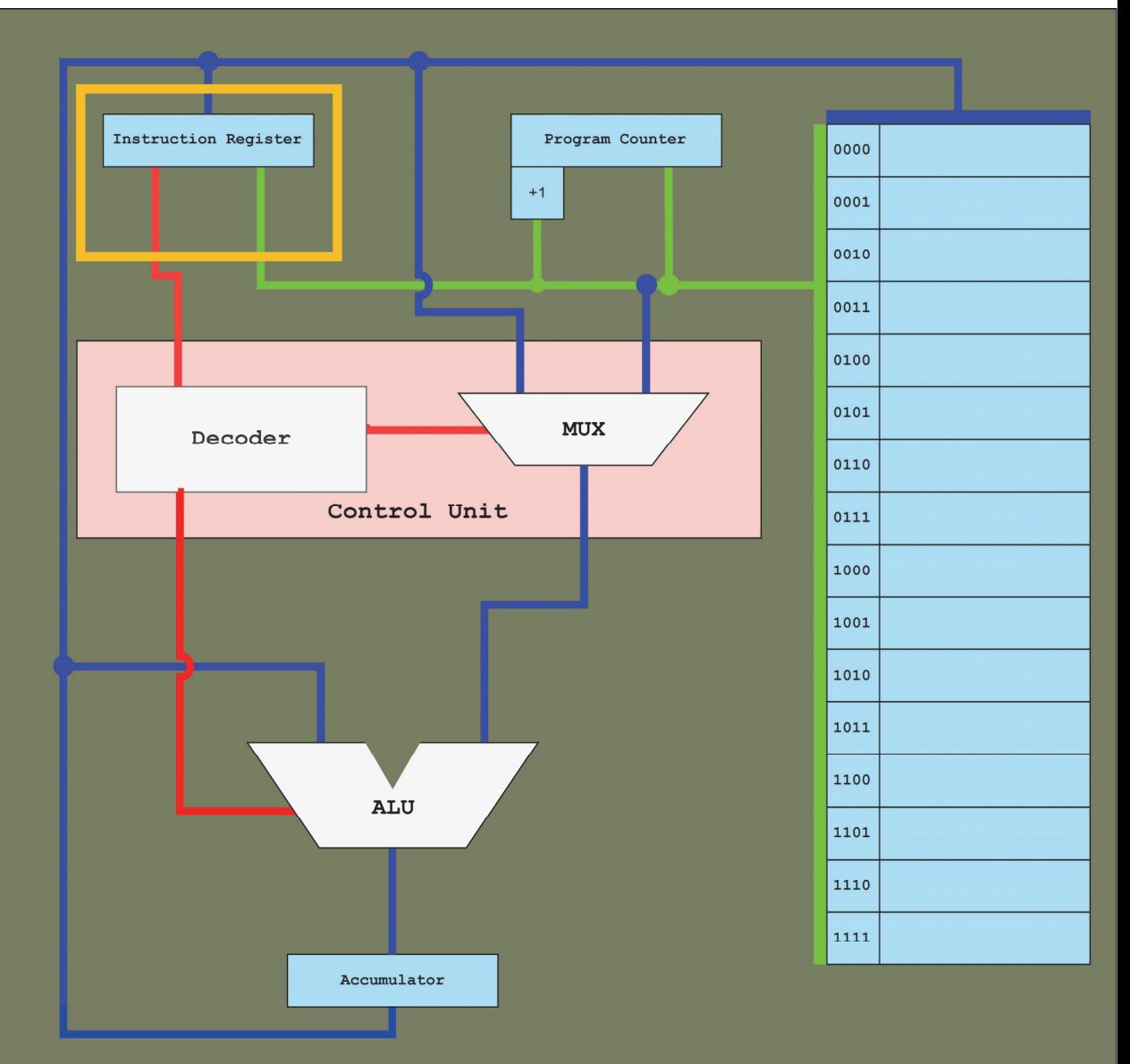

#### **What is the CPU made of?**

The CPU is made out of several components that work together.

#### **The Control Unit (CU):**

The control unit does what the name suggests, **it controls the different components of the CPU**. The control unit is responsible for **decoding the instruction into commands that are passed to the different components** using the control bus **(red).**

The control unit itself is made of different components. It is made out of decoders, multiplexers, and some cases encoders.

The control unit is also responsible of passing data to the ALU for performing operations on them.

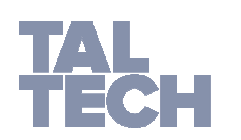

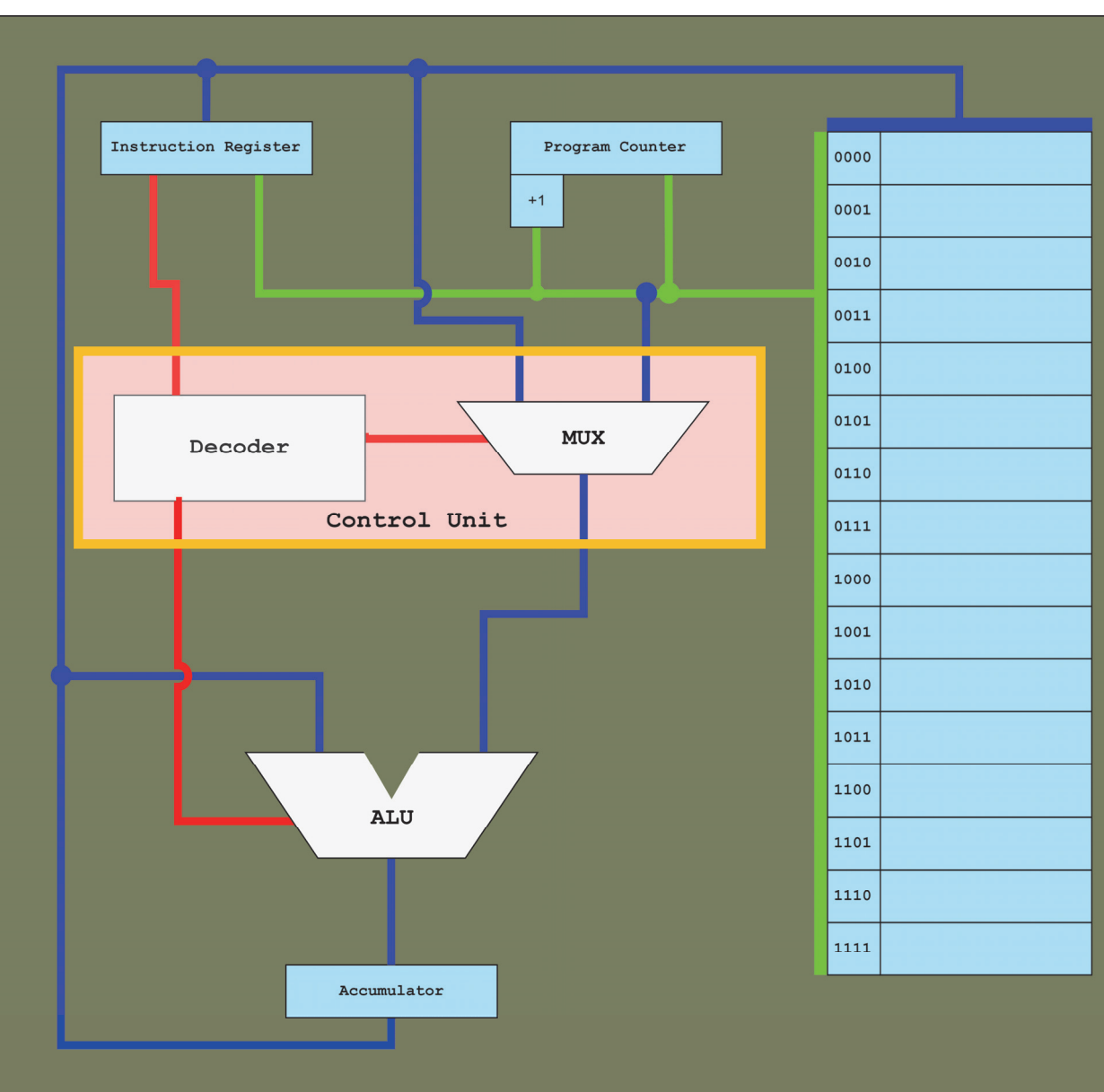

#### **What is the CPU made of?**

The CPU is made out of several components that work together.

#### **The Arithmetic/Logic Unit (ALU):**

Is the number processor component of the CPU**. It performs logical and arithmetic operations on operands and addresses.** It is made out of different complex circuits such as **adders, subtractors, comparators, and other logic gates that perform different operations.** 

The ALU **receives data from the memory using the data bus (blue)** and performs operations received from the control unit.

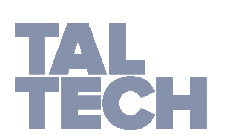

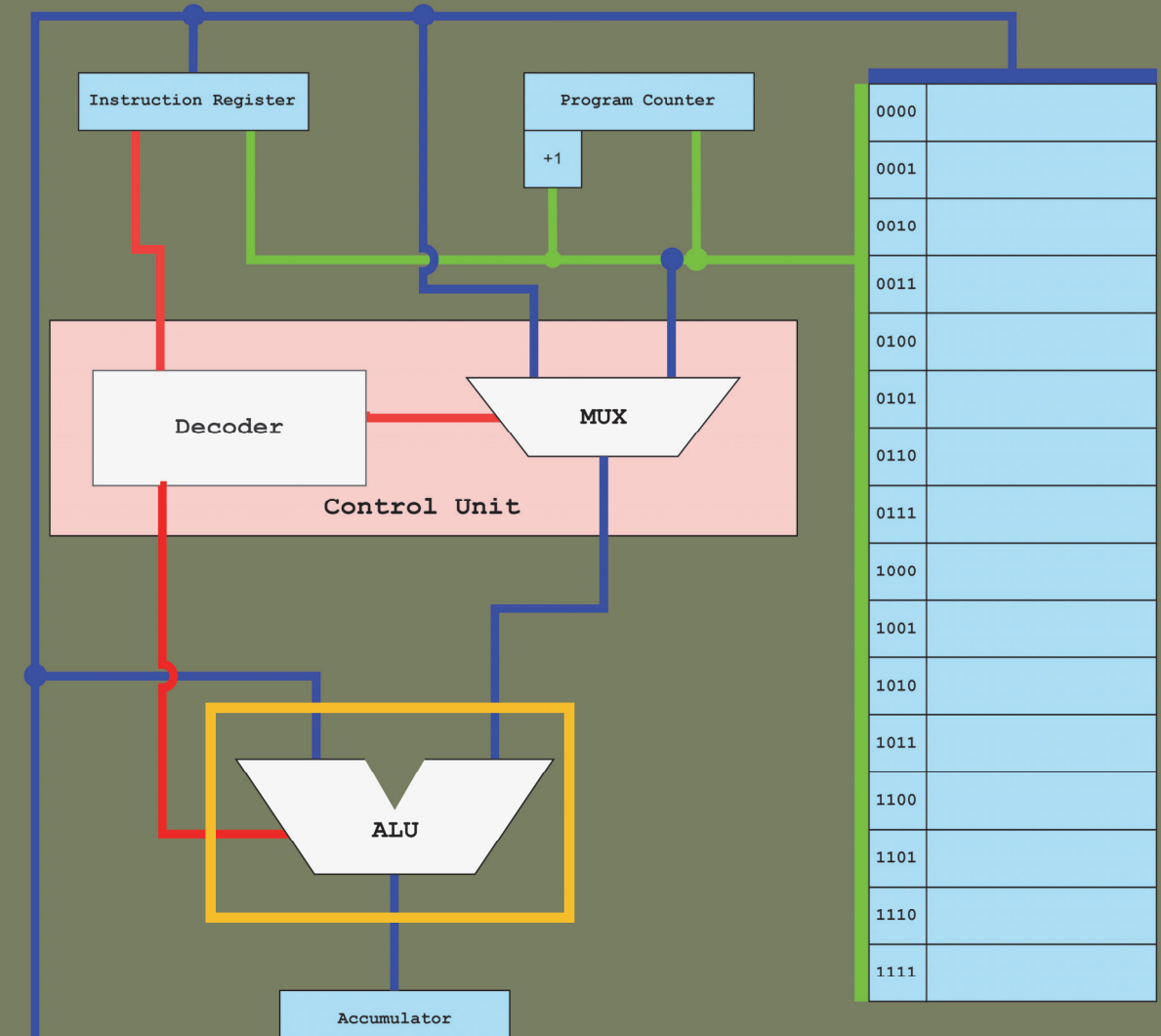

#### **What is the CPU made of?**

The CPU is made out of several components that work together.

#### **The Accumulator (Accu):**

#### The accumulator **is a designated register to hold the results from the ALU operation.**  The Accumulator can also be a collection of registers – known as **the register file**.

The Accumulator is connected to the ALU both **as input and output using the data bus. This allows data stored in the accumulator to be used by the ALU again in the next instruction execution.** It is also connected to **the memory allowing storing the data inside it to the memory when needed**.

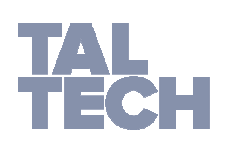

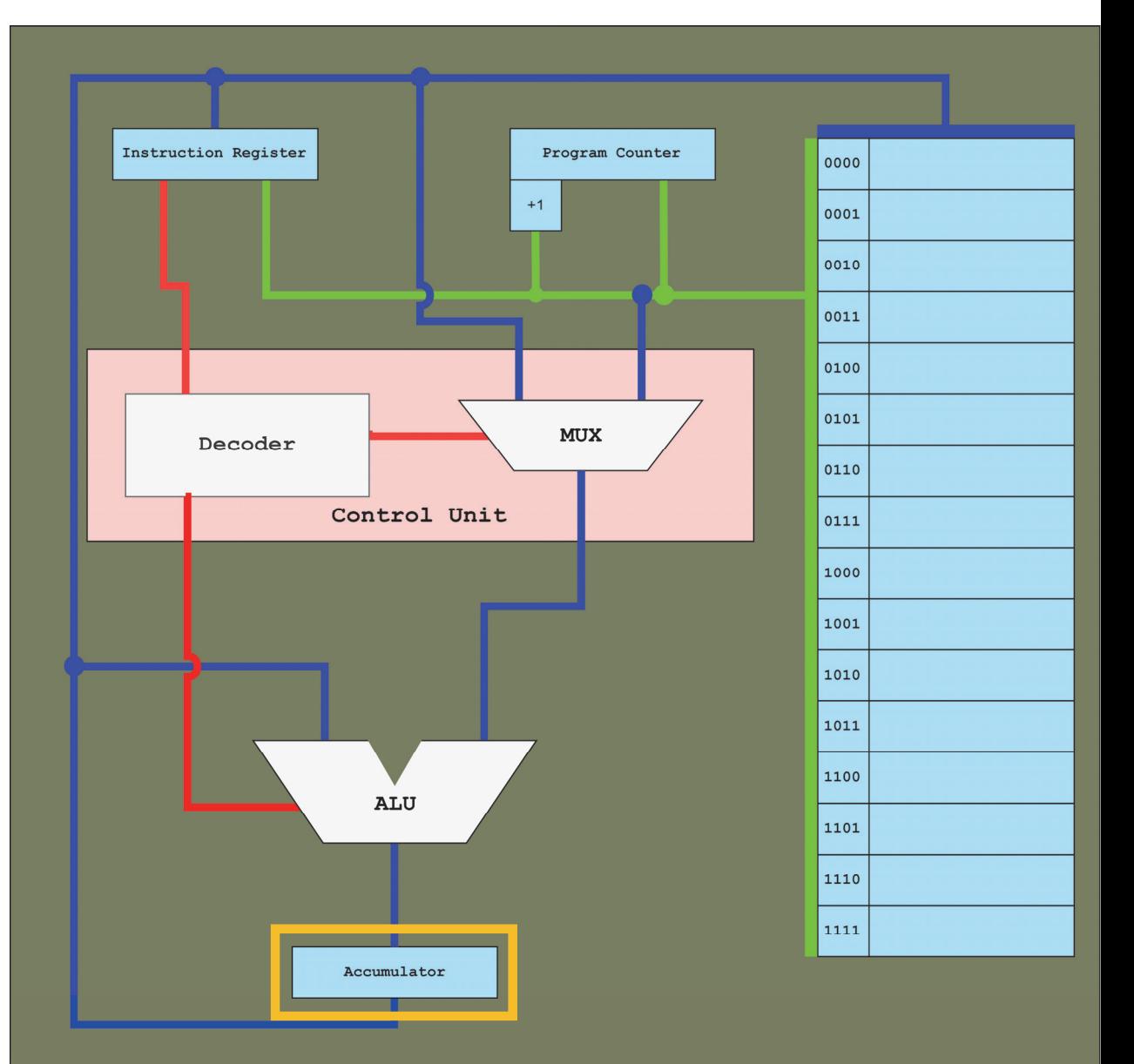

#### **What is the CPU made of?**

The CPU is made out of several components that work together.

#### **The memory (mem):**

It does what the name suggests, it remembers stuff. **It is a storage location for data to be processed by the CPU**. It holds addresses and immediate values. The size the memory and its type are essential factors in the CPU's performance. For almost every operation that the CPU completes, the memory is accessed, whether it was for loading data from memory or to store data to memory.

Memory management is also very important for the CPU performance, but that we will dive into in much more detail later in the semester.

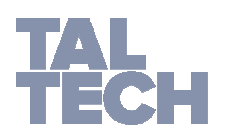

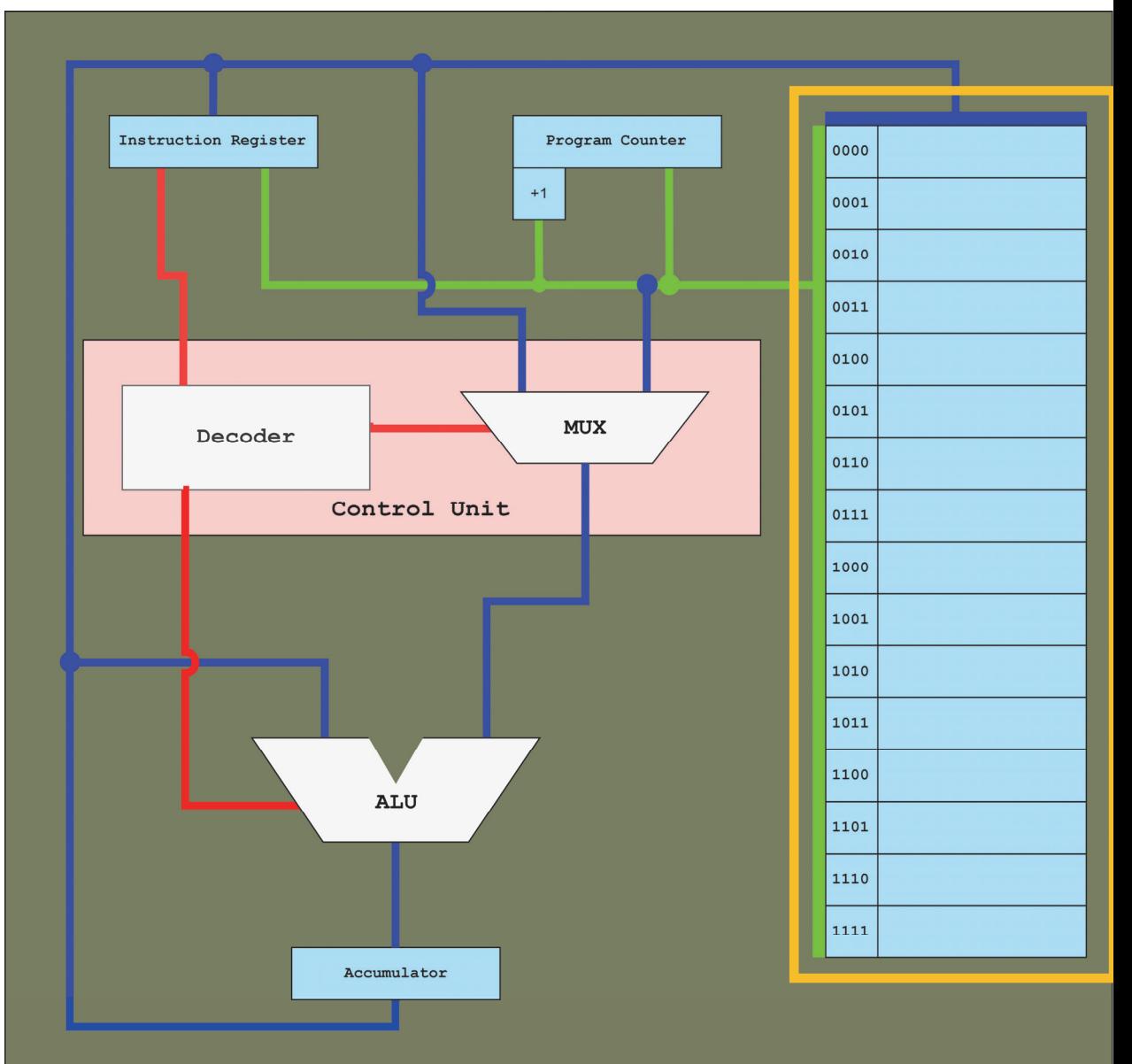

- **The Clock:**
	- The CPU clock is what determines **when** the CPU does what.
	- The clock is a an **oscillator that produces a symmetrical square wave digital signal that indicates time (cycles) and is used to synchronizing the components of the CPU.**
	- The clock frequency is measured in Gigahertz (GHz).
	- A clock cycle is a single period of clock signal. The **time the square signal takes between reaching the rising edge of the clock (1) and then reach the falling edge of the clock (0).**
	- A 1GHz CPU, will produce 1 billion clock cycles per second.

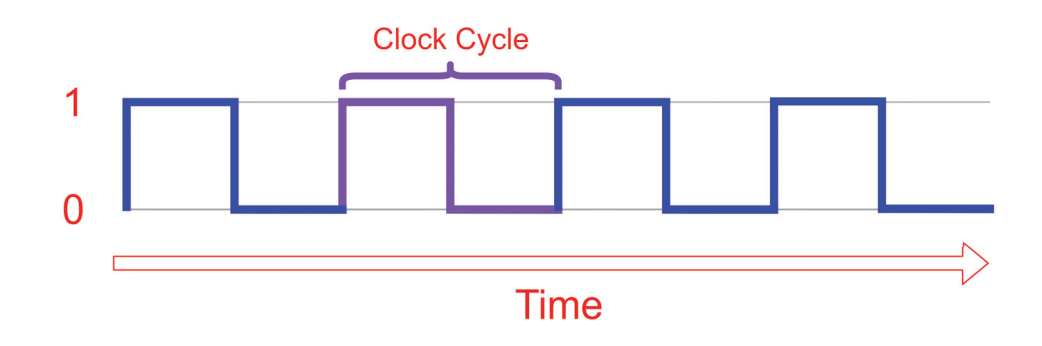

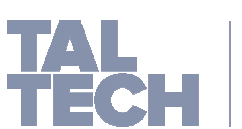

- **What is a CPU instruction:**
	- The **instruction** is a series of **bits that describe what operations (op code) must be executed on what operands (address/immediate) and the type of those operands (id).**
- The **instruction** is made out of different parts, most notably:
	- The **Op Code:**
		- This parts defines what operation must be performed by the CPU
	- **The operand:** 
		- This part contains the **memory address** or the **immediate value** that the operation will be performed on.
	- The **data identifier:**
		- This part identifies the **data type** of the operand.
	- The **registers**:
		- This part specifies what registers the CPU will use to execute the operation.

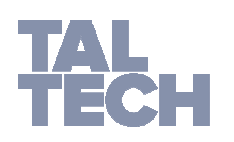

- For this course, we will use an 8-bit dummy CPU that we will use in the following classes.
- 8-bit means that the instruction is 8-bits long. Eg: 00100101
	- Lets start with the **op code**:
		- In this example we will use **3 bits** to specify the **operation** that the instruction must execute. The red part is the op code **001**00101
			- 3 bits allows us to have  $2^3 = 8$  combinations of bits: 000,001,010,011, ...
			- This means that with using 3 bits to specify the op code, we can have 8 operations for the instruction.
			- The CPU needs to move stuff around, which means that we need instructions telling the CPU where to put and get things. A load and store instructions are useful here.

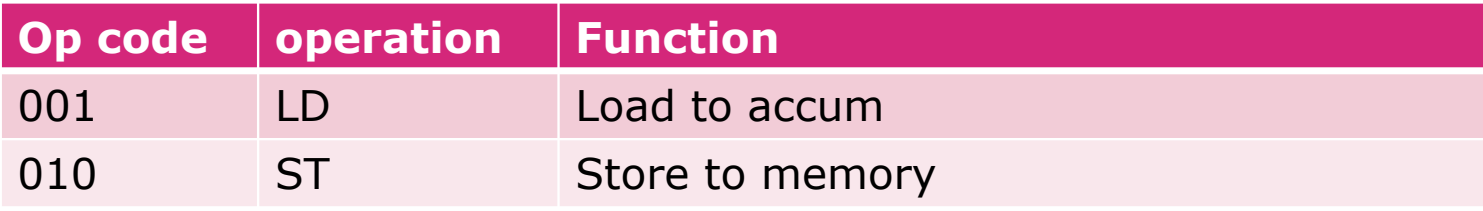

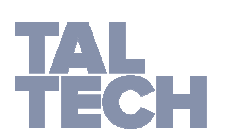

 Now that we have operation to move things around, lets do some basic arithmetic operations such as Add and Subtract.

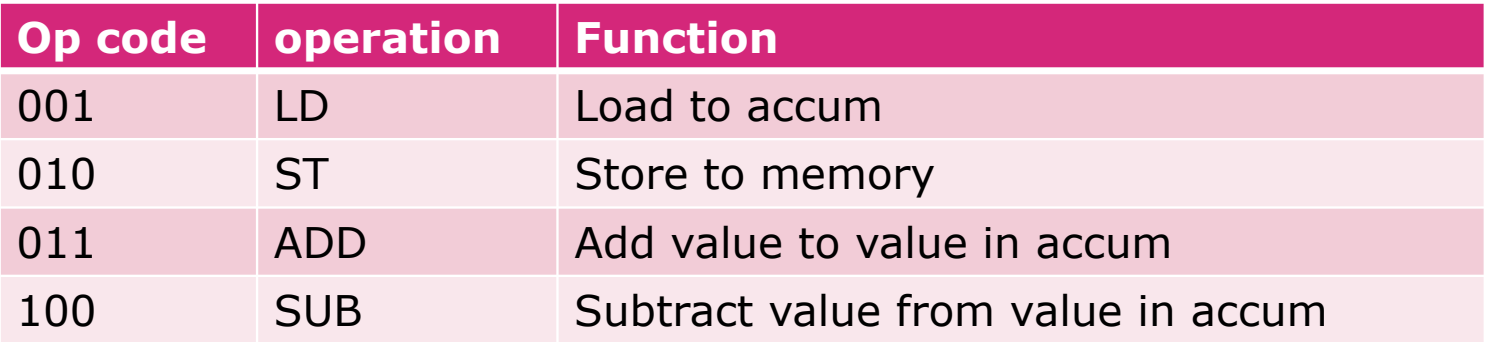

 Now that we have these operations, we need some flow control, these operations allows the CPU to make decisions without the help of the control unit. Namely, the CPU needs to know if two values are equal (EQ) and then use that to jump (JP) to new instruction.

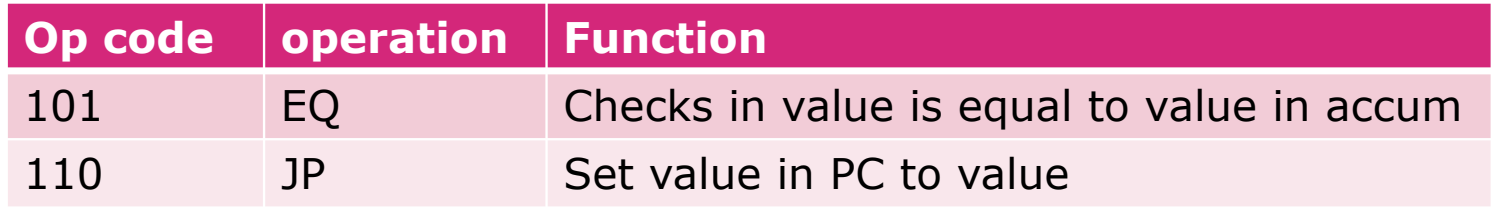

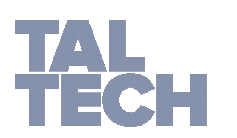

 Now that we have some good operations and functions, we need to halt execution (HE) the CPU. Without a direct instruction telling the CPU to stop, it will go forever and ever and ever without stopping (This only means that the PC counter will keep incrementing until it overflows)

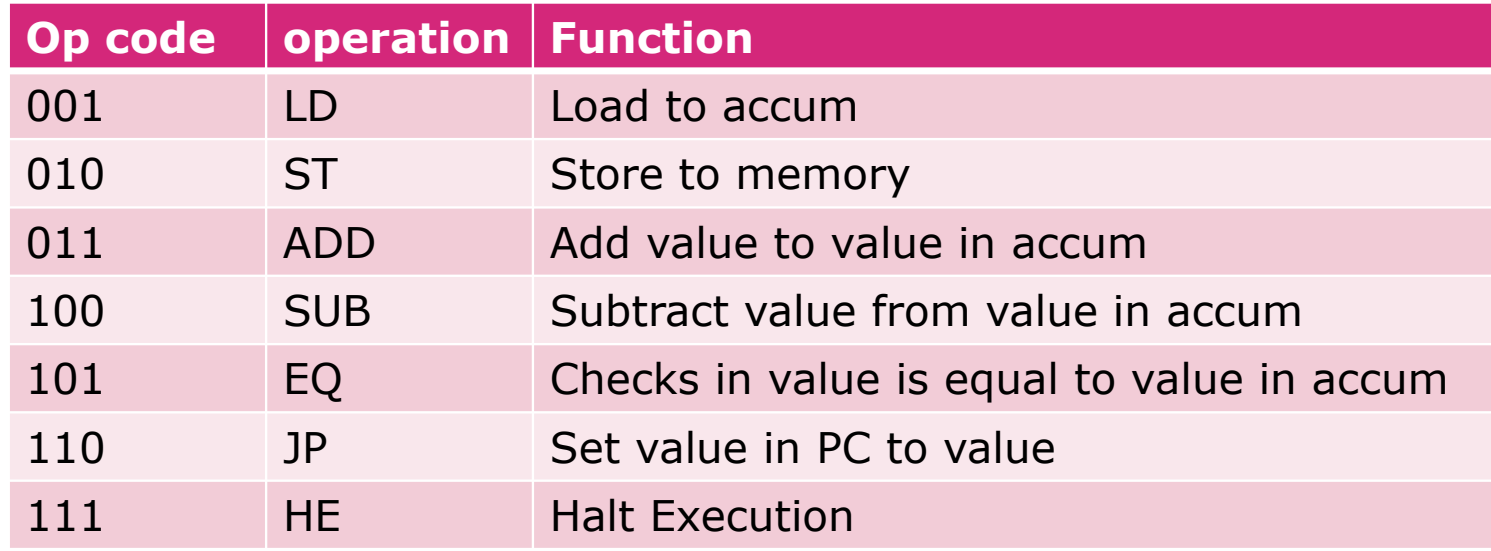

Now that we have the op code we need, lets see what other things we can do.

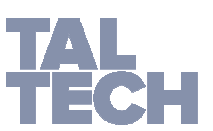

- The next thing we need to consider is telling the CPU what data to operate on. We need to specify where the data is found in the instruction.
- Since we used the first three bits for the ops code, we will use the last 4 bits for the **operand**. The green part is the **operand** 0010**0101**
- $\mathbf{r}$ How many values can we store in 4 bits?

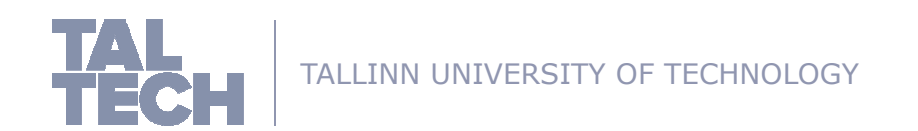

- The next thing we need to consider is telling the CPU what data to operate on. We need to specify where the data is found in the instruction.
- Since we used the first three bits for the ops code, we will use the last 4 bits for the **operand**. The green part is the **operand** 0010**0101**
- How many values can we store in 4 bits?
	- We can store  $2^4 = 16$  combinations of bits. What is the largest value we can store in 4 bits?

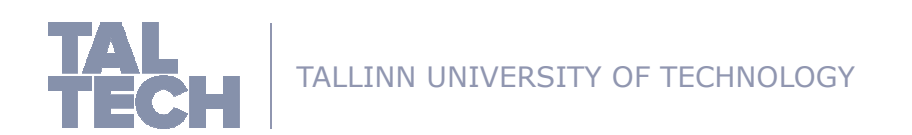

- The next thing we need to consider is telling the CPU what data to operate on. We need to specify where the data is found in the instruction.
- Since we used the first three bits for the ops code, we will use the last 4 bits for the **operand**. The green part is the **operand** 0010**0101**
- How many values can we store in 4 bits?
	- We can store **24 = 16** combinations of bits.
- **What is the largest value we can store in 4 bits?** 
	- **1111<sub>2</sub>** which equals **15<sub>10</sub>** is the largest value.
- The number of bits we decide to reserve for the operand also **dictates the size of the memory**. Since the **operand will be used to refer to memory locations** (addresses), the addresses need to be within the operands range.
- In this example, there will be two types of operands, addresses and immediate values (integers)

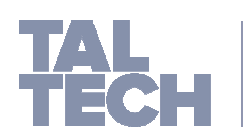

- Now that we know where the operands can be found in the instruction, we also need to tell the CPU the type of operand it is performing operation on. This has huge effect on CPU accuracy.
- We will use the last bit to specify operand type or also called id. Id is in yellow 001**0**0101
- The id type has two possible combinations (1 and 0).
	- Some operations, require an **immediate value** to be performed, such as LD, ADD, SUB, EQ. But other operations such as ST and JP will require an address. So for this example, we will be using the id bit to specify what type of data we will be operating on.
		- **0** will be reserved for address
		- **1** will be reserved for immediate values

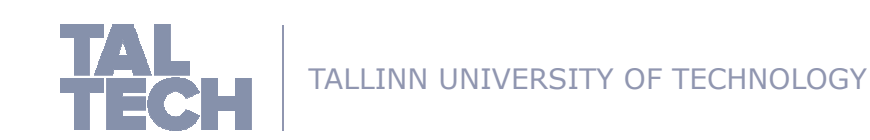

Now that we specified what the instruction look like, we will end us with the following table.

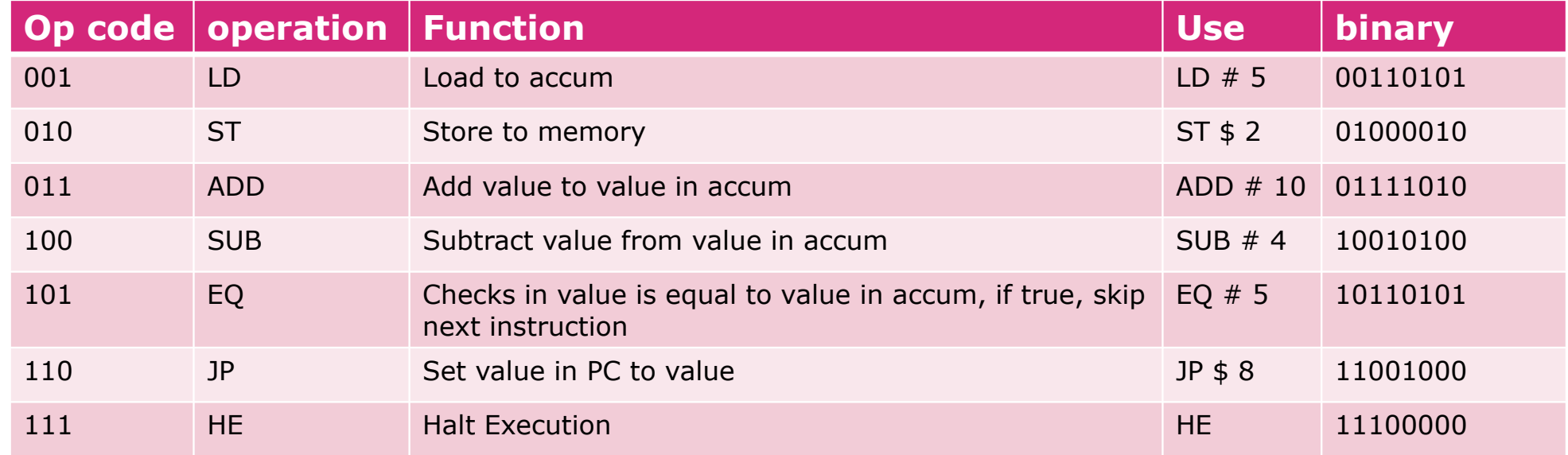

- $\blacksquare$ # donates id 1, meaning that the # symbol is for immediate values
- $\mathbf{r}$ \$ donates id 0, meaning that the \$ symbol is for addresses

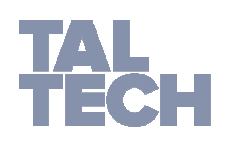

 Now that we have the instruction set, lets see how the CPU would interoperate that. Lets start with the following instruction : **LD # 2**

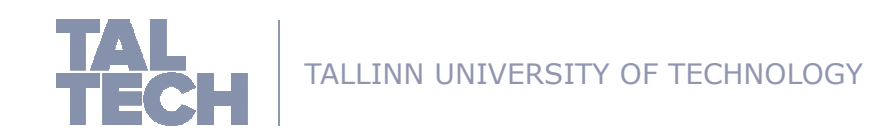

- **Now that we have the instruction set,** lets see how the CPU would interoperate that. Lets start with the following instruction : **LD # 2**
- **Step 1** : the PC requests the instruction from the memory.

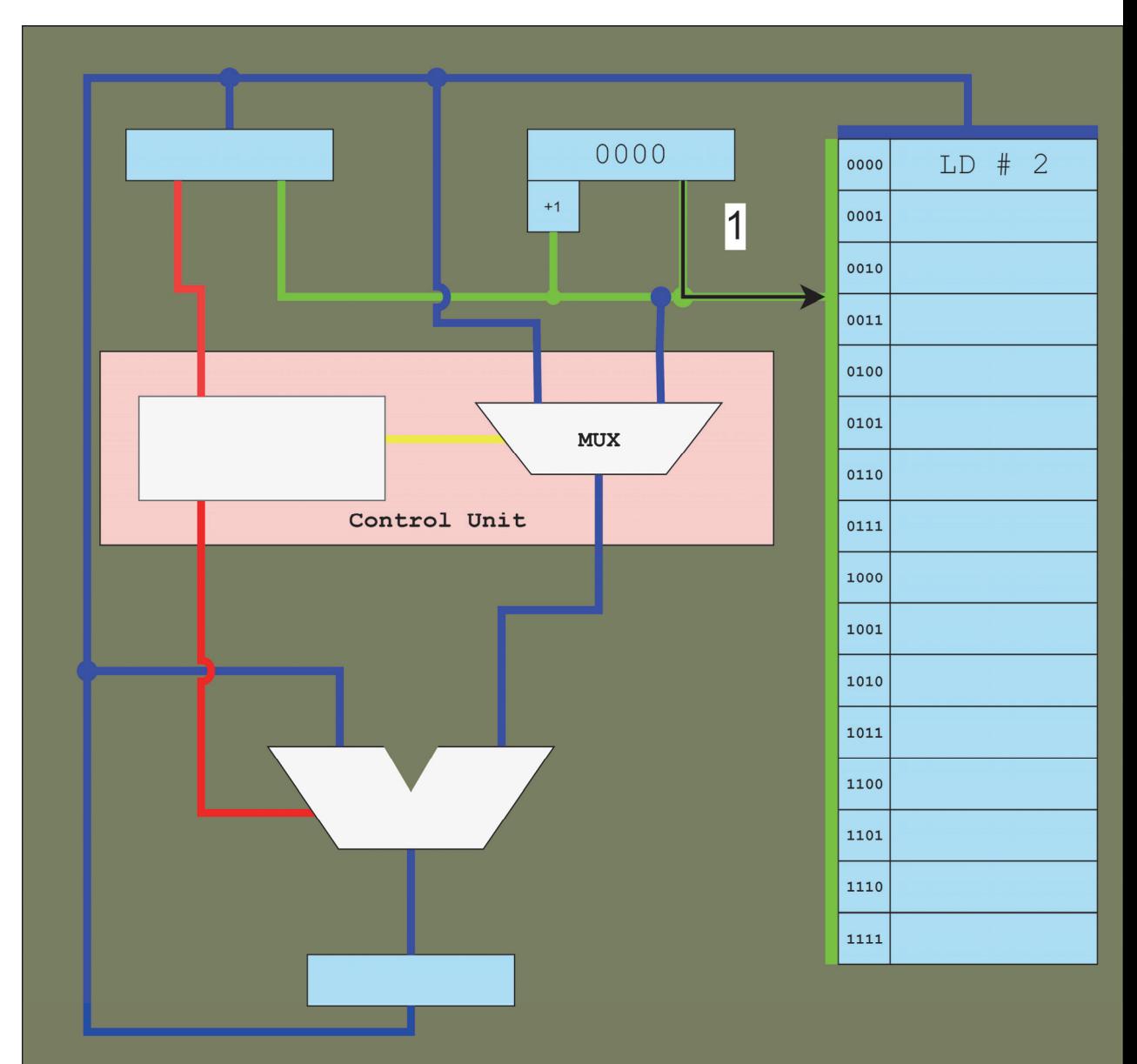

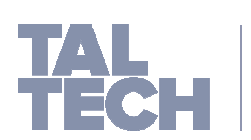

- **Now that we have the instruction set,** lets see how the CPU would interoperate that. Lets start with the following instruction : **LD # 2**
- **Step 1** : the PC requests the instruction from the memory.
- **Step 2** : the memory responds by sending the instruction to the IR where it is held before it is executed.
- **Those two steps are called Instruction Fetch cycle (IF).**

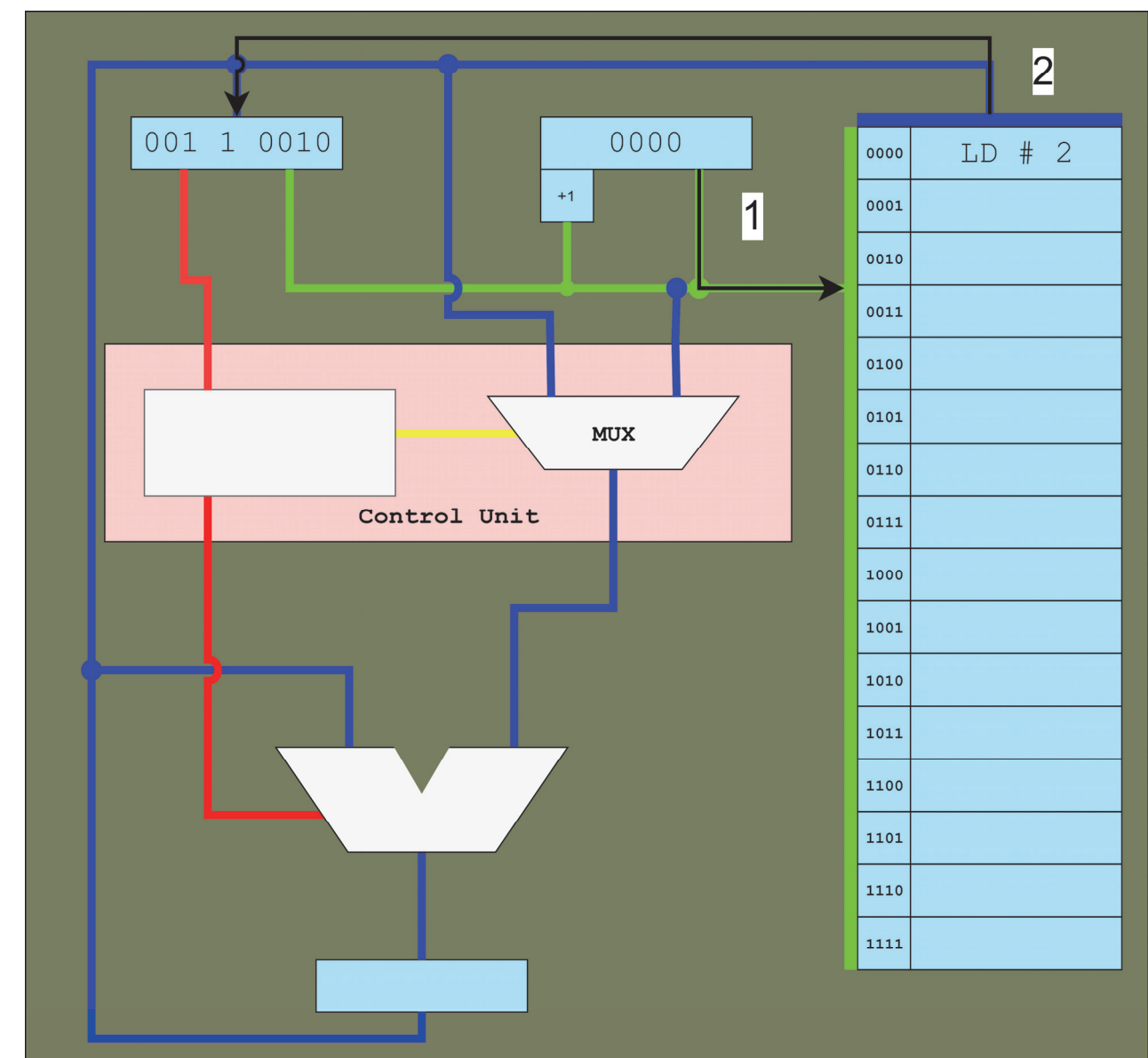

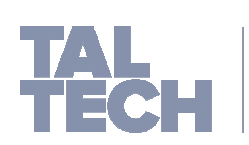

- **Now that we have the instruction set,** lets see how the CPU would interoperate that. Lets start with the following instruction : **LD # 2**
- **Step 3** : several things happen:
	- **3/1:** The control unit receives the instruction from the IR.
	- 3/2-3: The control unit decoder, sends commands to the ALU preparing for execution and the multiplexer.
	- **3/4: Since the information** needed is in the IR, the control unit signals the IR to send it to the ALU for addition.
- $\mathbf{r}$  **This step is called Instruction Decode (ID).**

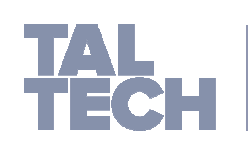

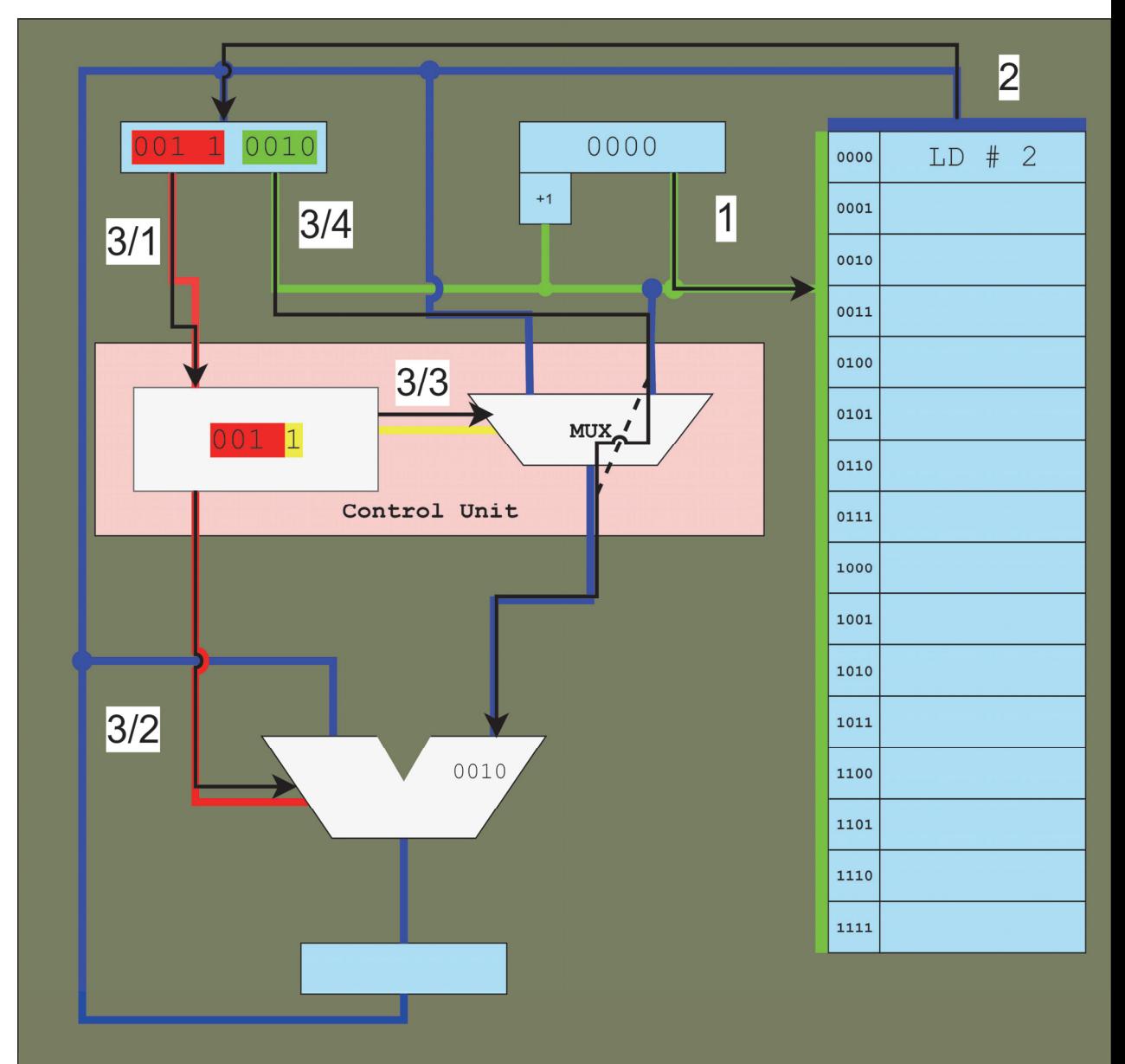

- **Now that we have the instruction set,** lets see how the CPU would interoperate that. Lets start with the following instruction : **LD # 2**
- **Step 4** : The ALU executes the operation according to the command received from the control unit. In this case it is a value load to the accumulator.
- **This step is called <b>Instruction Execution (EXE).**

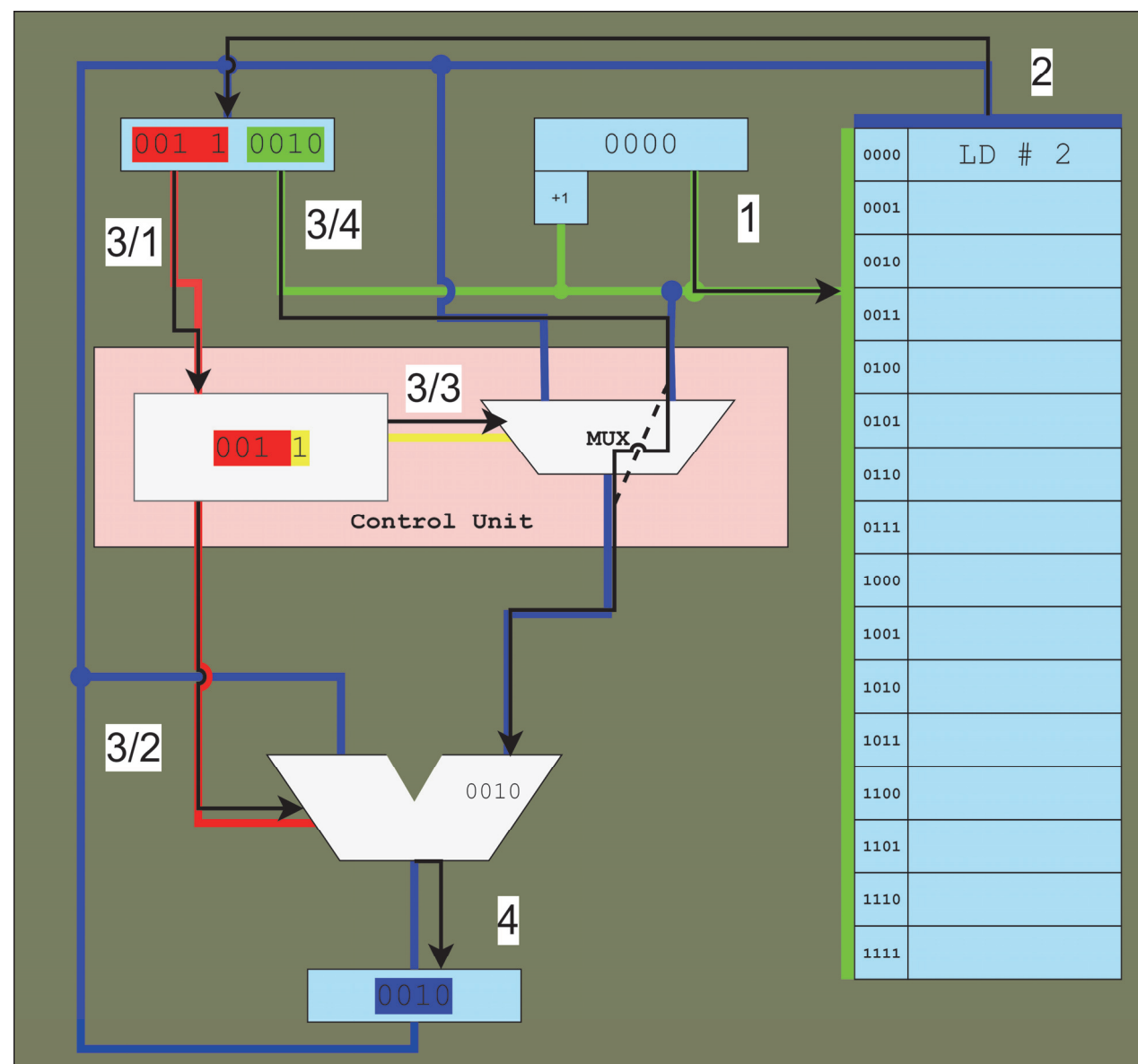

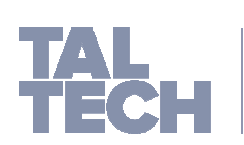

- **Now that we have the instruction set,** lets see how the CPU would interoperate that. Lets start with the following instruction : **LD # 2**
- **Step 5** : The IR signals the PC to increment the value in order to fetch the next instruction.

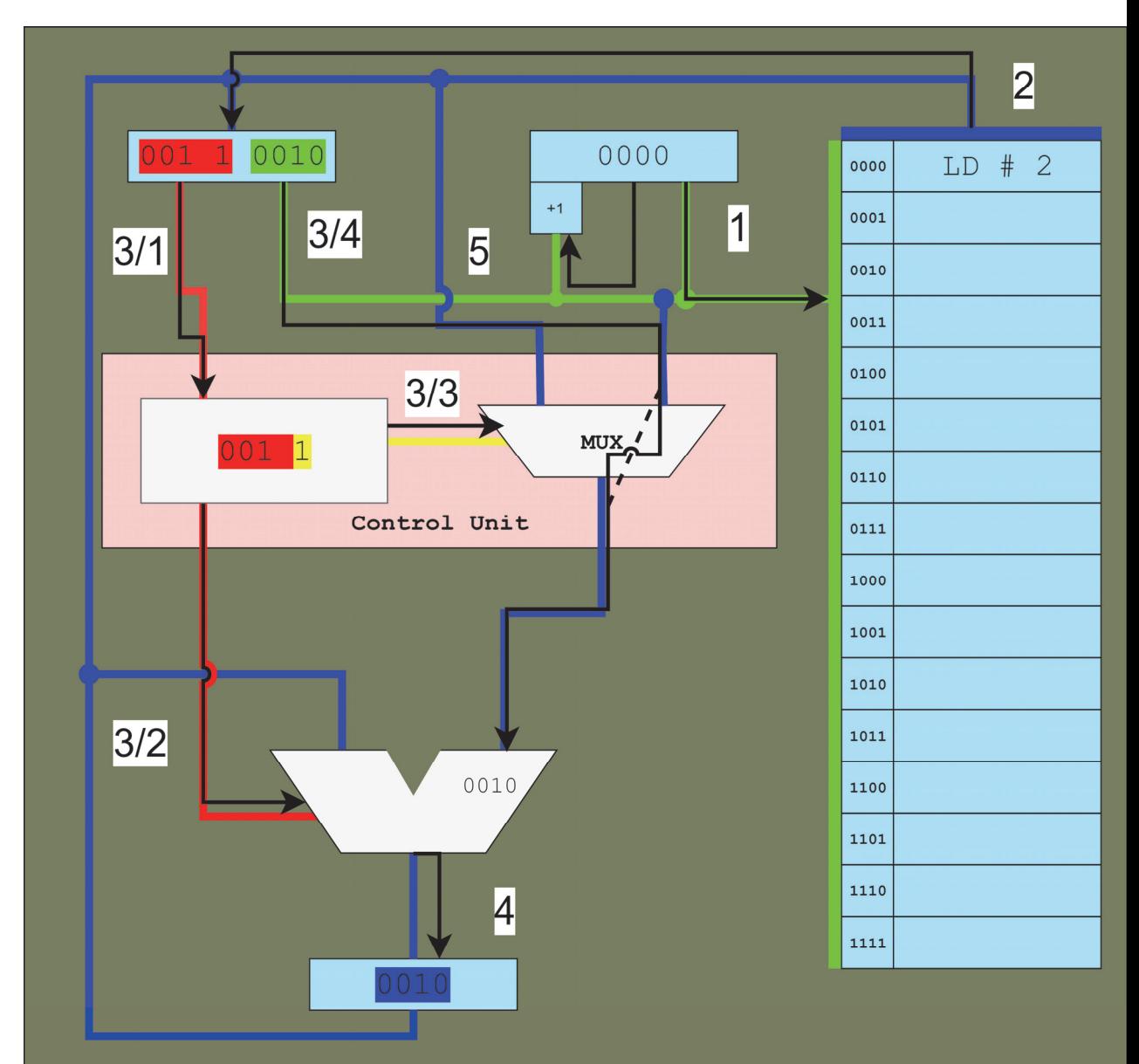

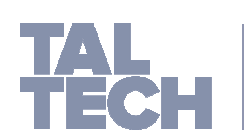

#### **Class exercise:**

**Execute the following program** using the 8-bit instruction set of the dummy CPU:

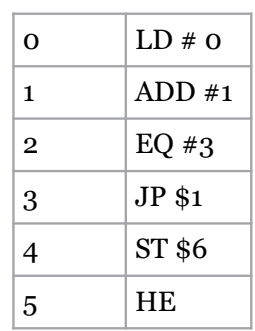

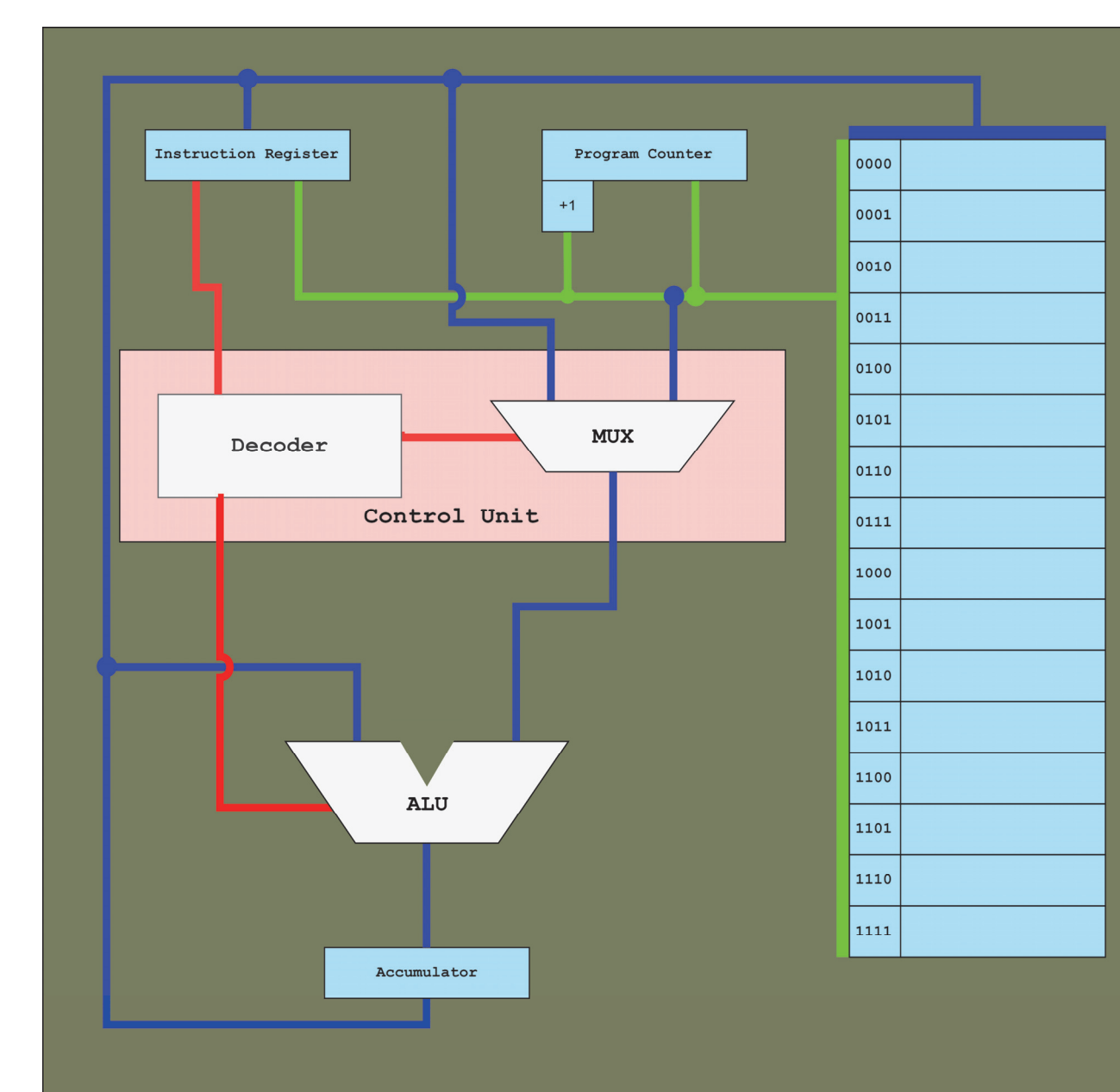

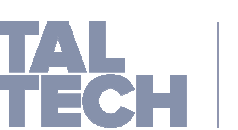

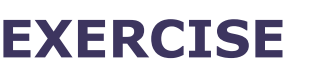

We load the program into the memory.

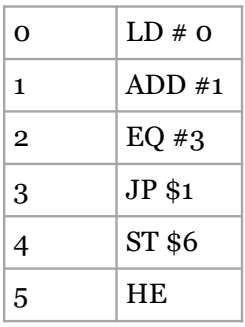

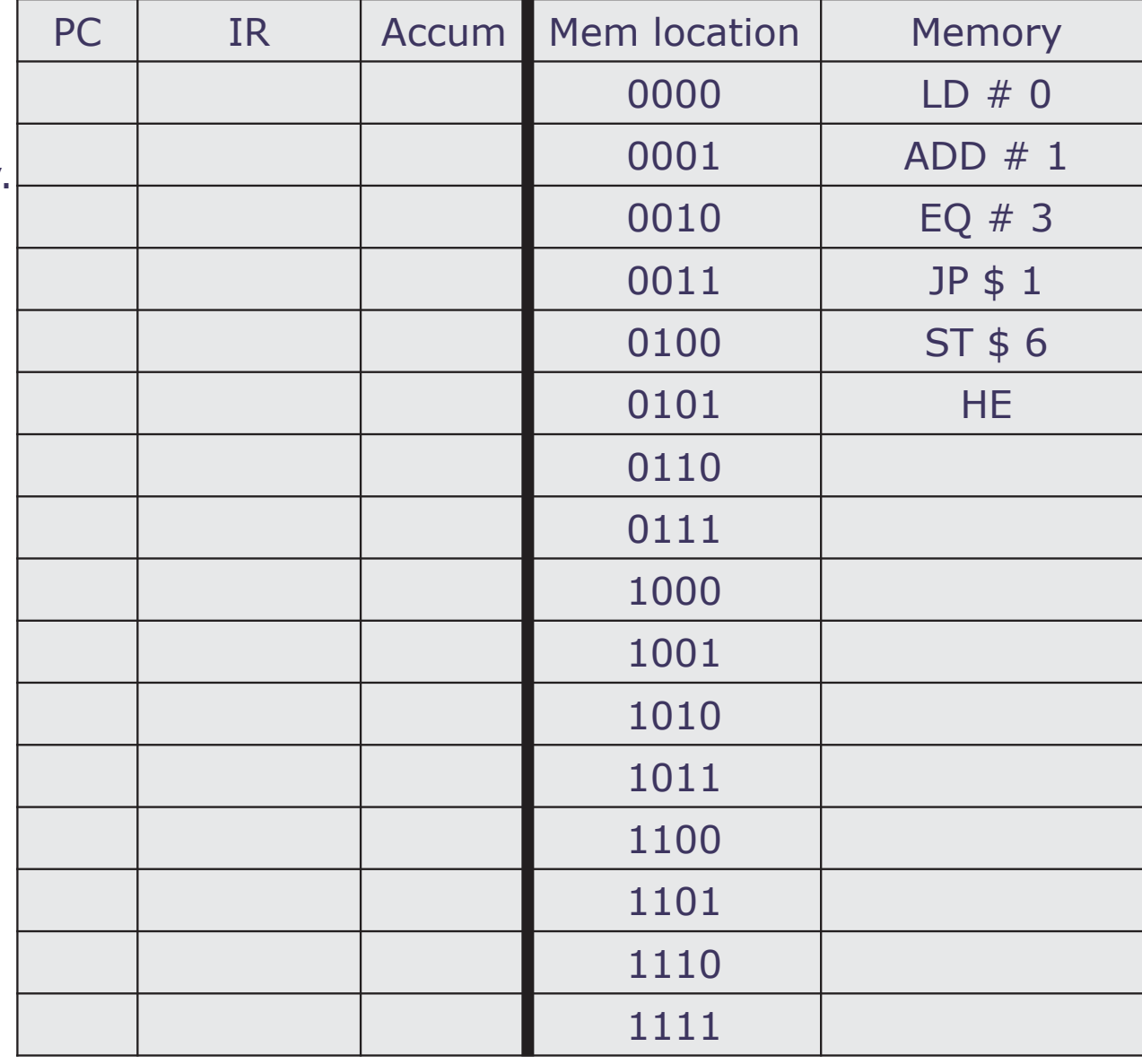

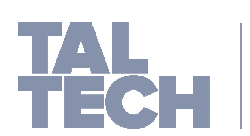

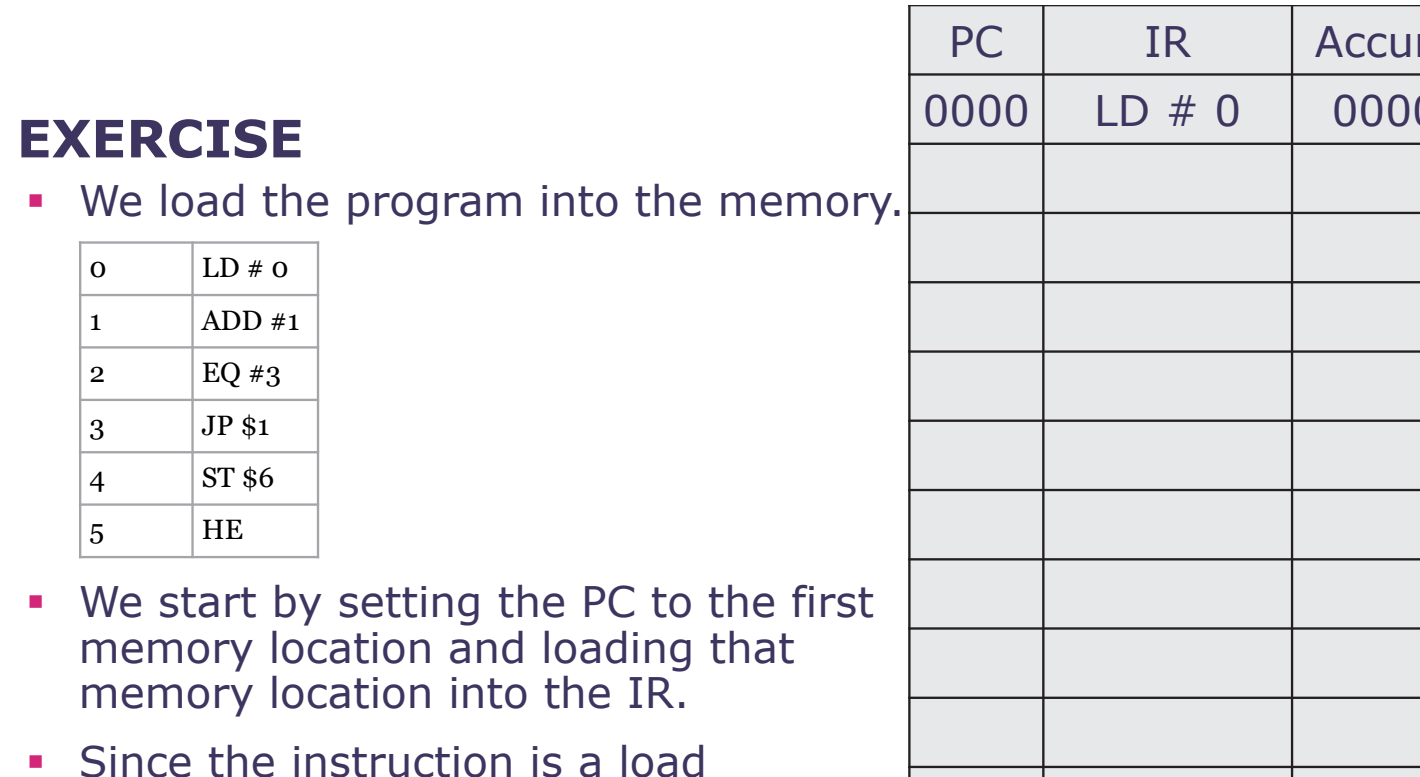

instruction, the value 0000 in the instruction will be put into the Accum.

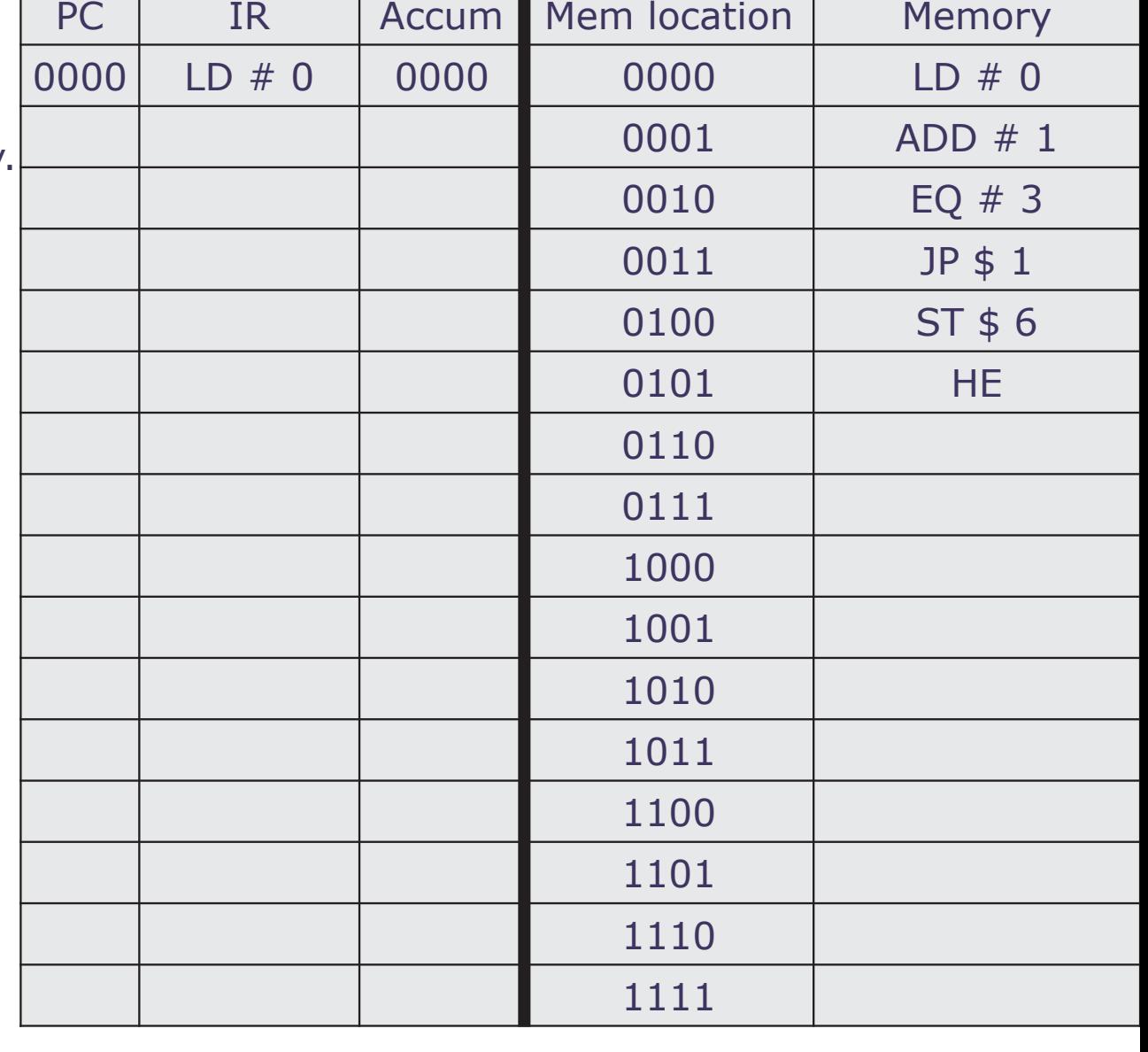

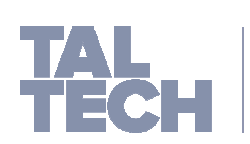

- **The PC is then incremented the value** in the PC points to location 0001. We fetch that instruction into the IR.
- Since the instruction is addition, the value in the accum is added to the value in the instruction.  $0 + 1 = 1$

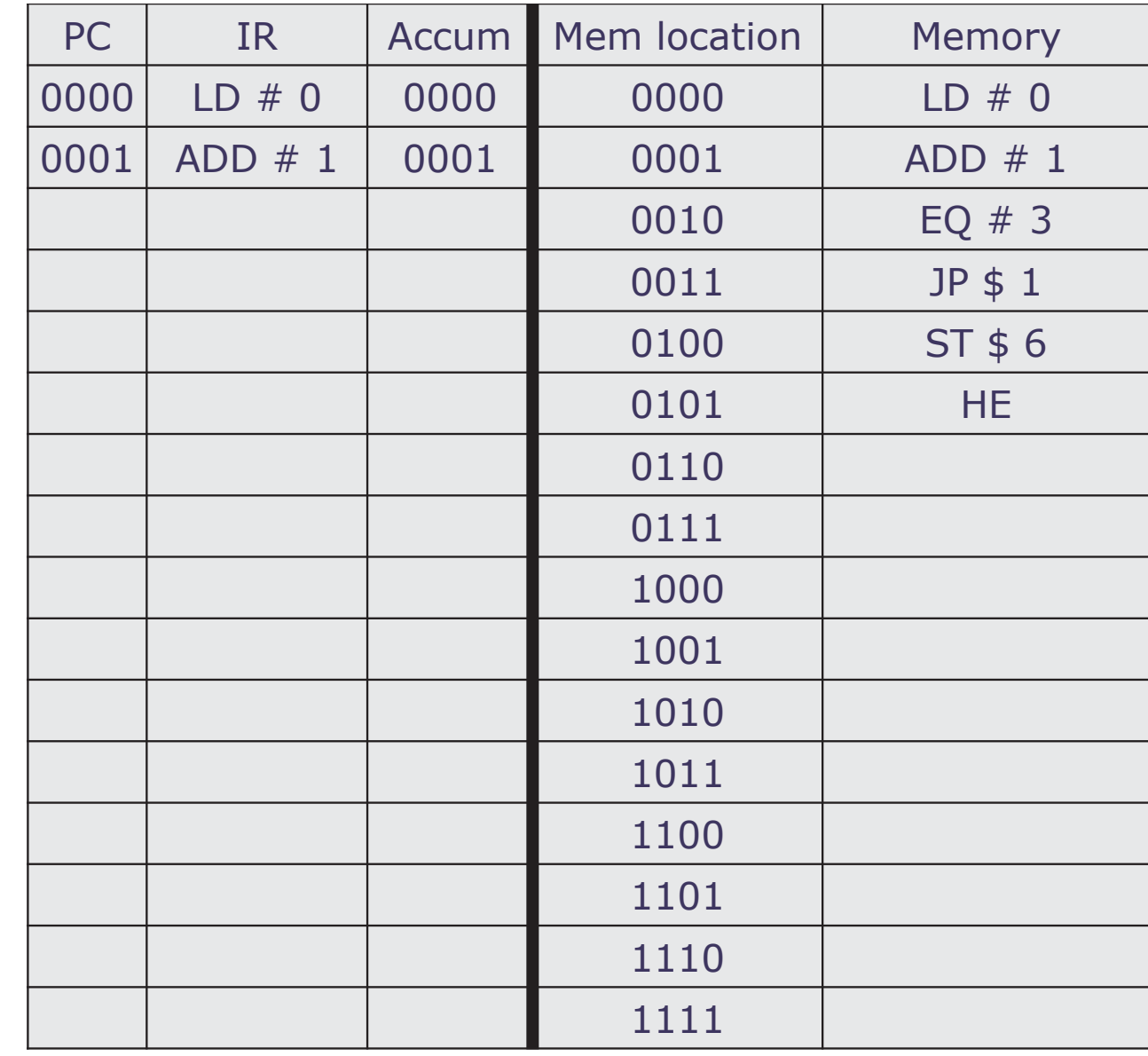

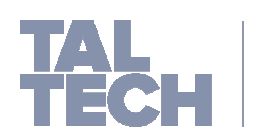

- **The PC is then incremented the value** in the PC points to location 0001. We fetch that instruction into the IR.
- Since the instruction is addition, the value in the accum is added to the value in the instruction.  $0 + 1 = 1$
- **The PC is incremented.**
- **Since this is an equality check, we** compare the accum to the value in the instruction. Value in accum (0001) does not equal 3 (0011). Thus, we continue to the next instruction. Value in accum does not change

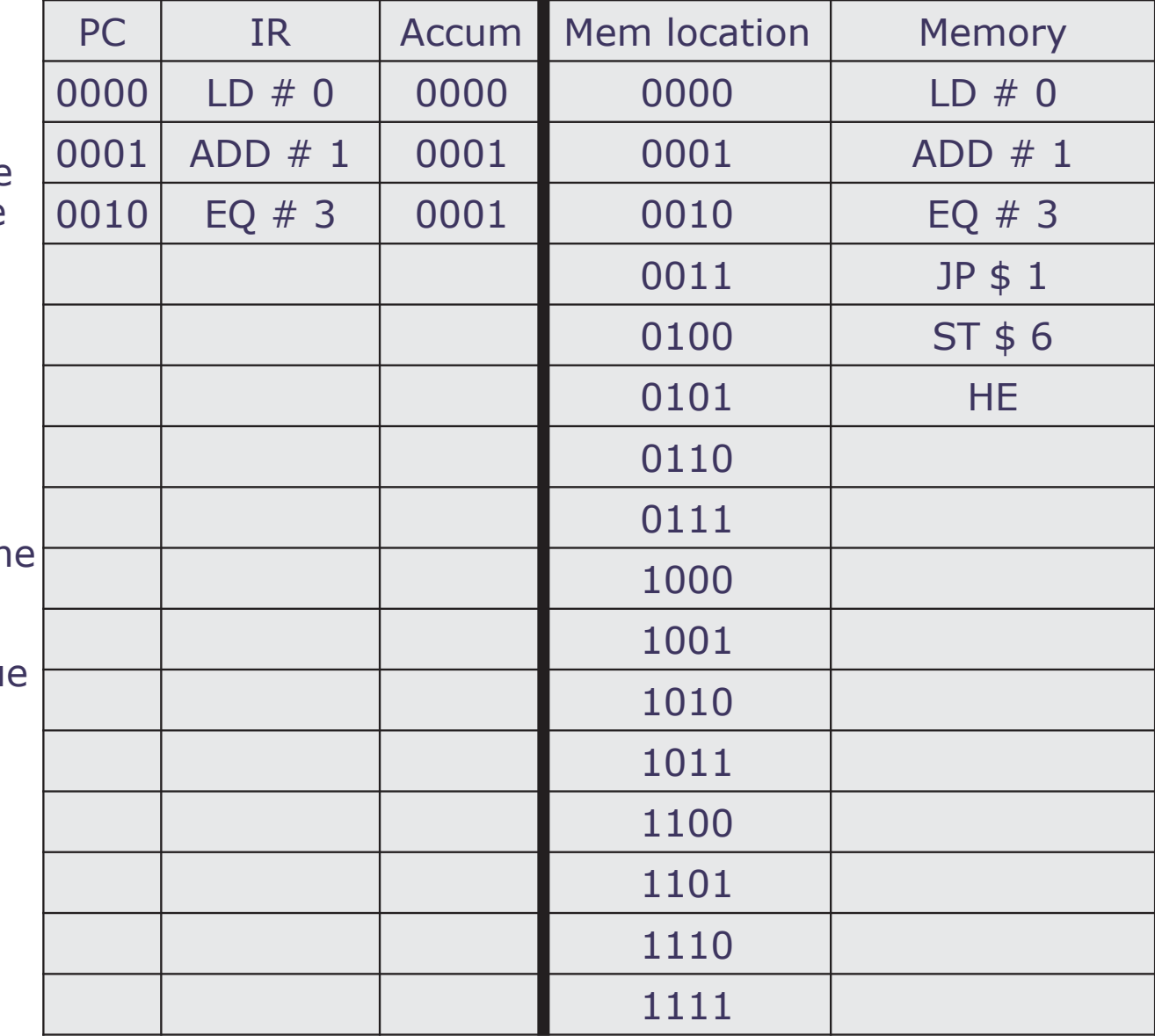

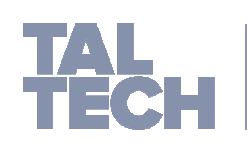

- **The PC is then incremented the value** in the PC points to location 0001. We fetch that instruction into the IR.
- Since the instruction is addition, the value in the accum is added to the value in the instruction.  $0 + 1 = 1$
- **The PC is incremented.**
- $\mathcal{L}_{\mathcal{A}}$  Since this is an equality check, we compare the accum to the value in the instruction. Value in accum (0001) does not equal 3 (0011). Thus, we continue to the next instruction. Value in accum does not change
- **The PC is incremented.**
- **The jump instruction resets the PC to the** value in the instruction which is 0001. value in accum does not change

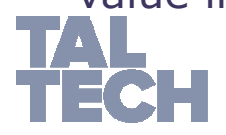

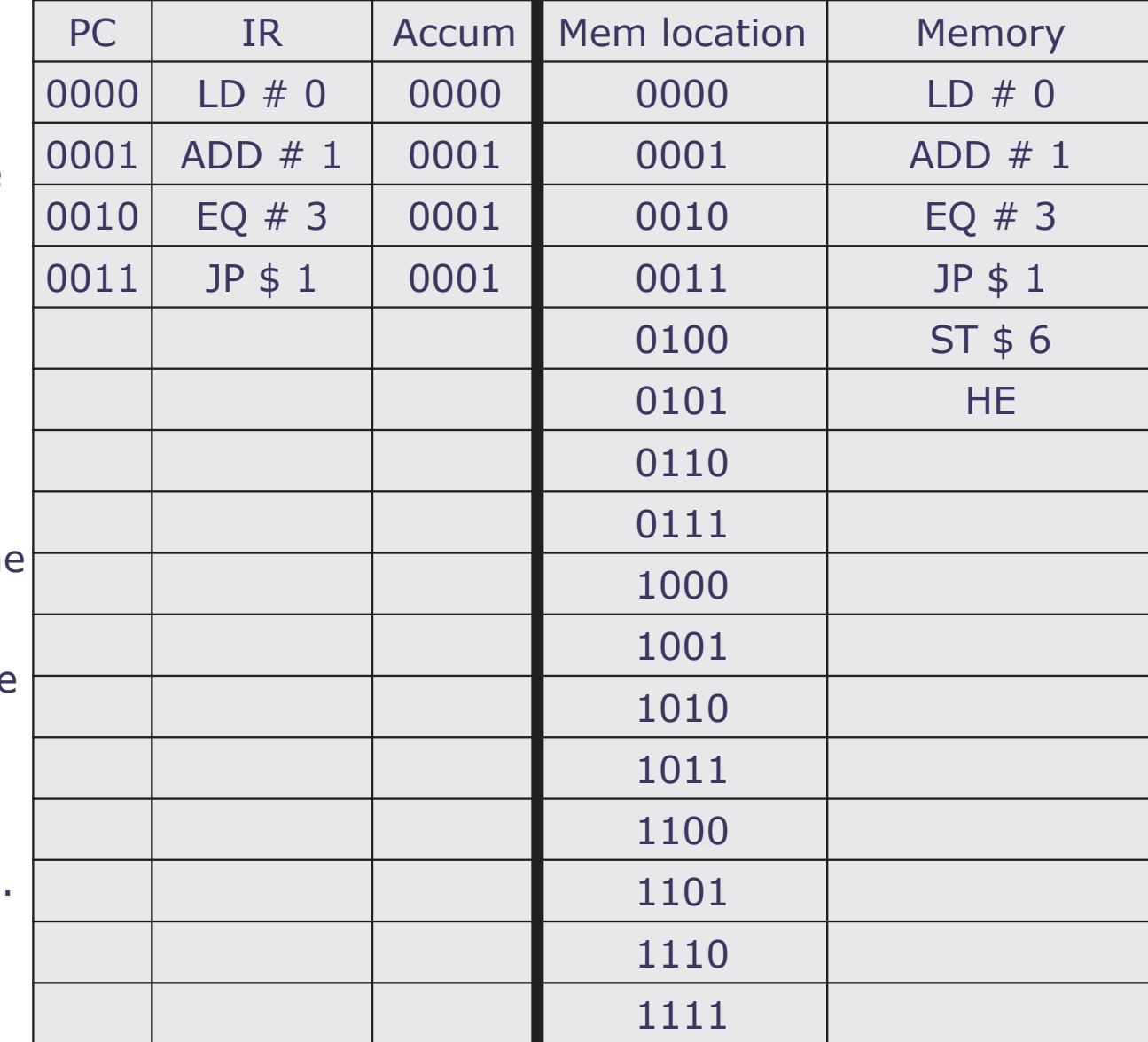

- **The PC is set to the value in the jump** instruction. And the instruction is loaded again.
- This is another addition, but now it is  $1 + 1 = 2$

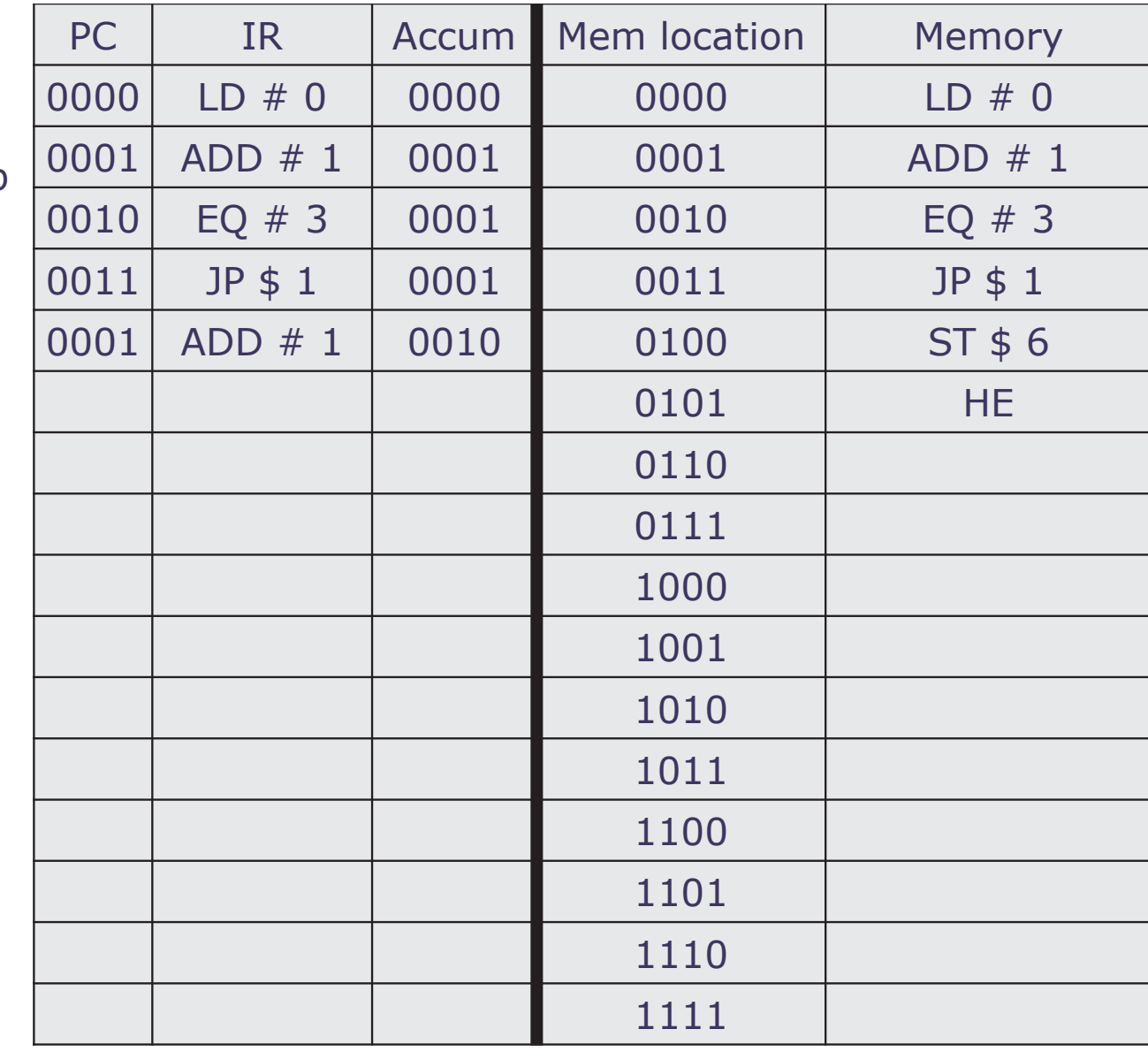

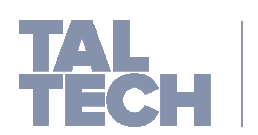

- **The PC is set to the value in the jump** instruction. And the instruction is loaded again.
- This is another addition, but now it is  $1 + 1 = 2$
- **Check equality again. Since it is not** equal we go to the next instruction

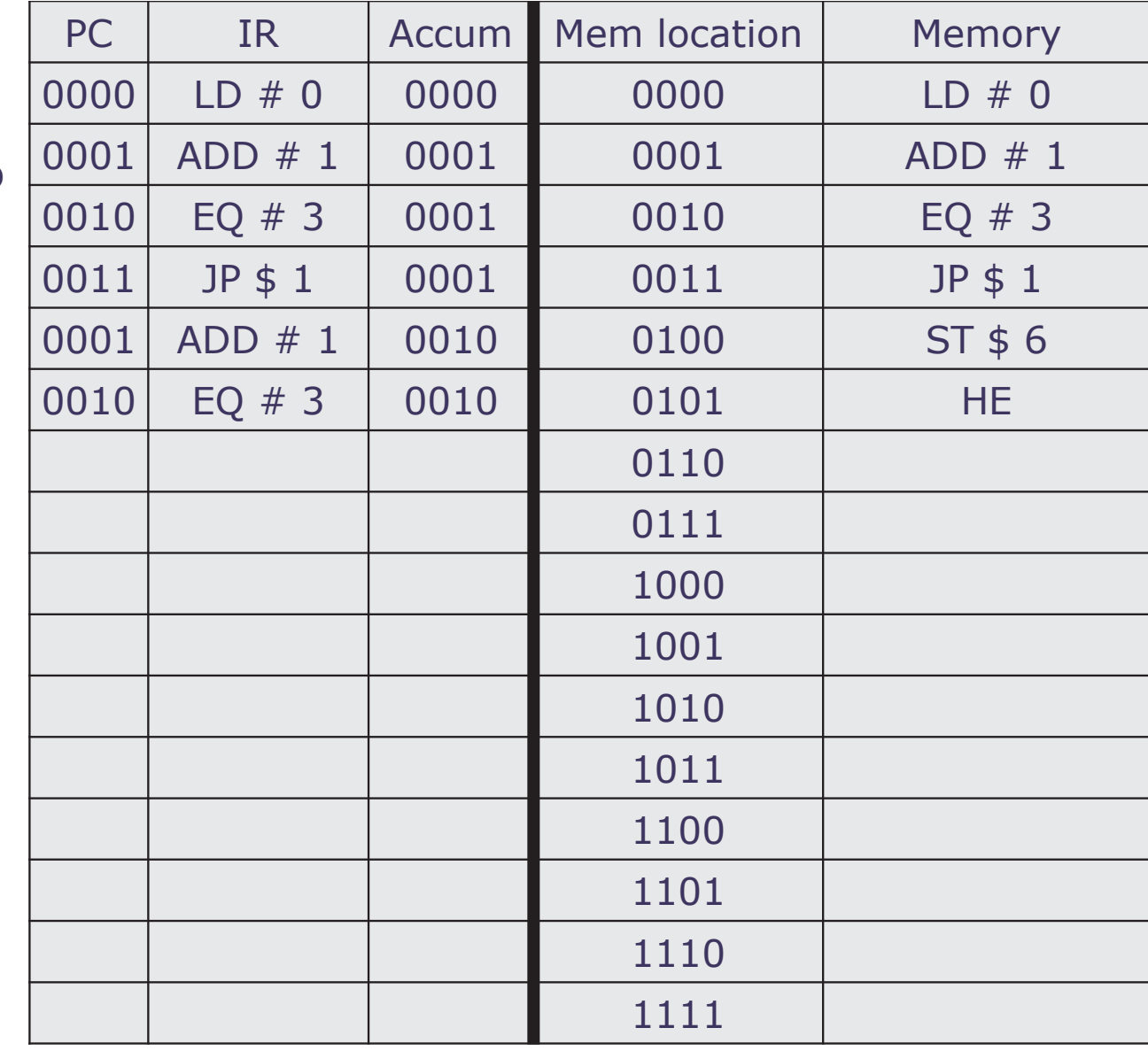

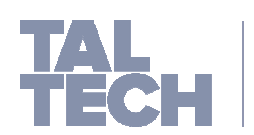

- **The PC is set to the value in the jump** instruction. And the instruction is loaded again.
- This is another addition, but now it is  $1 + 1 = 2$
- **Check equality again. Since it is not** equal we go to the next instruction
- We have another jump instruction, we reset the PC counter to match the value in the jump instruction.

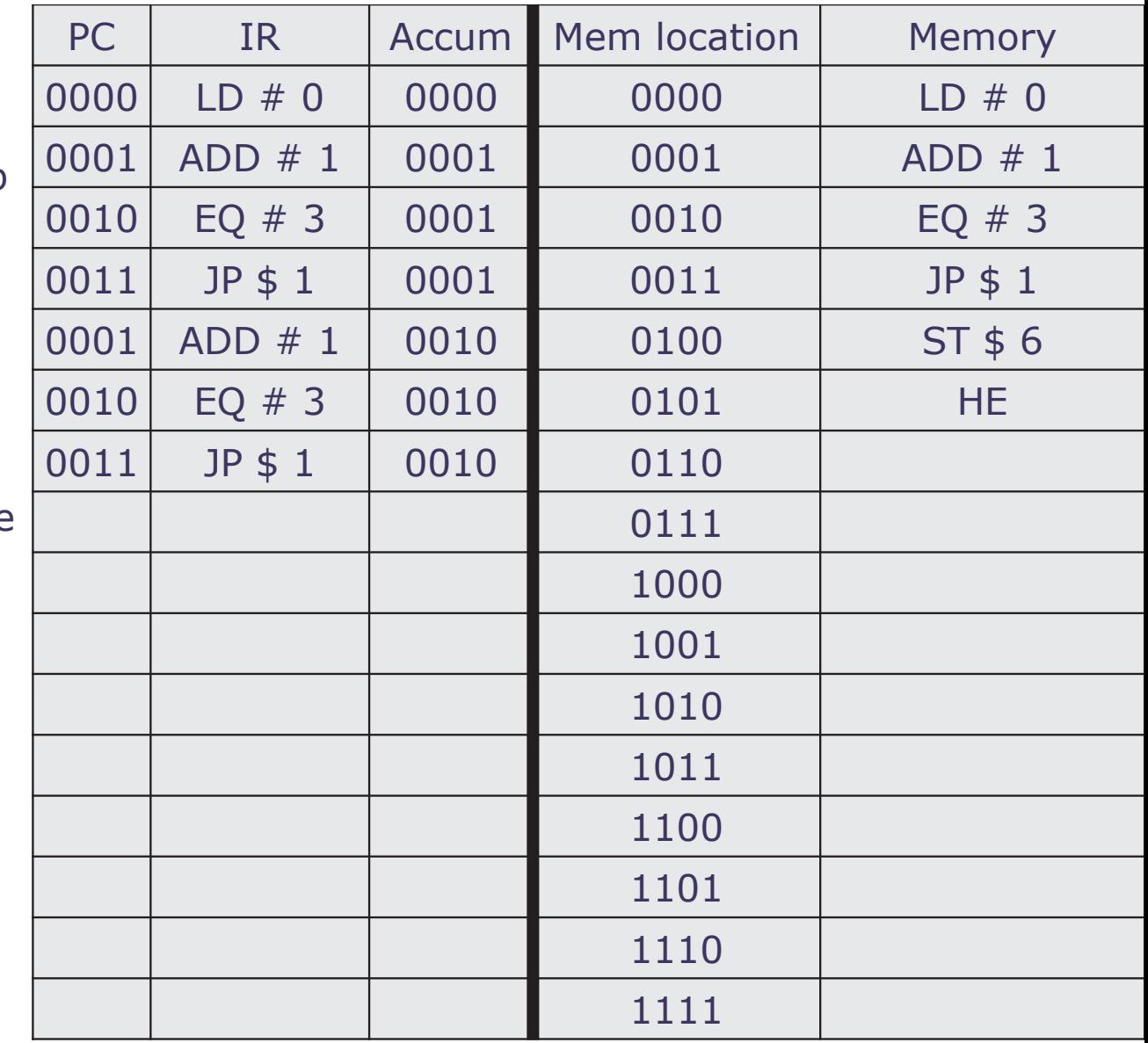

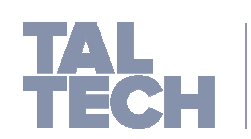

- **The PC is set to the value in the jump** instruction. And the instruction is loaded again.
- This is another addition, but now it is  $1 + 1 = 2$ . We update accum
- **Check equality again. Since it is not** equal we go to the next instruction
- We have another jump instruction, we reset the PC counter to match the value in the jump instruction.
- Another addition,  $1 + 2 = 3$  and update accum

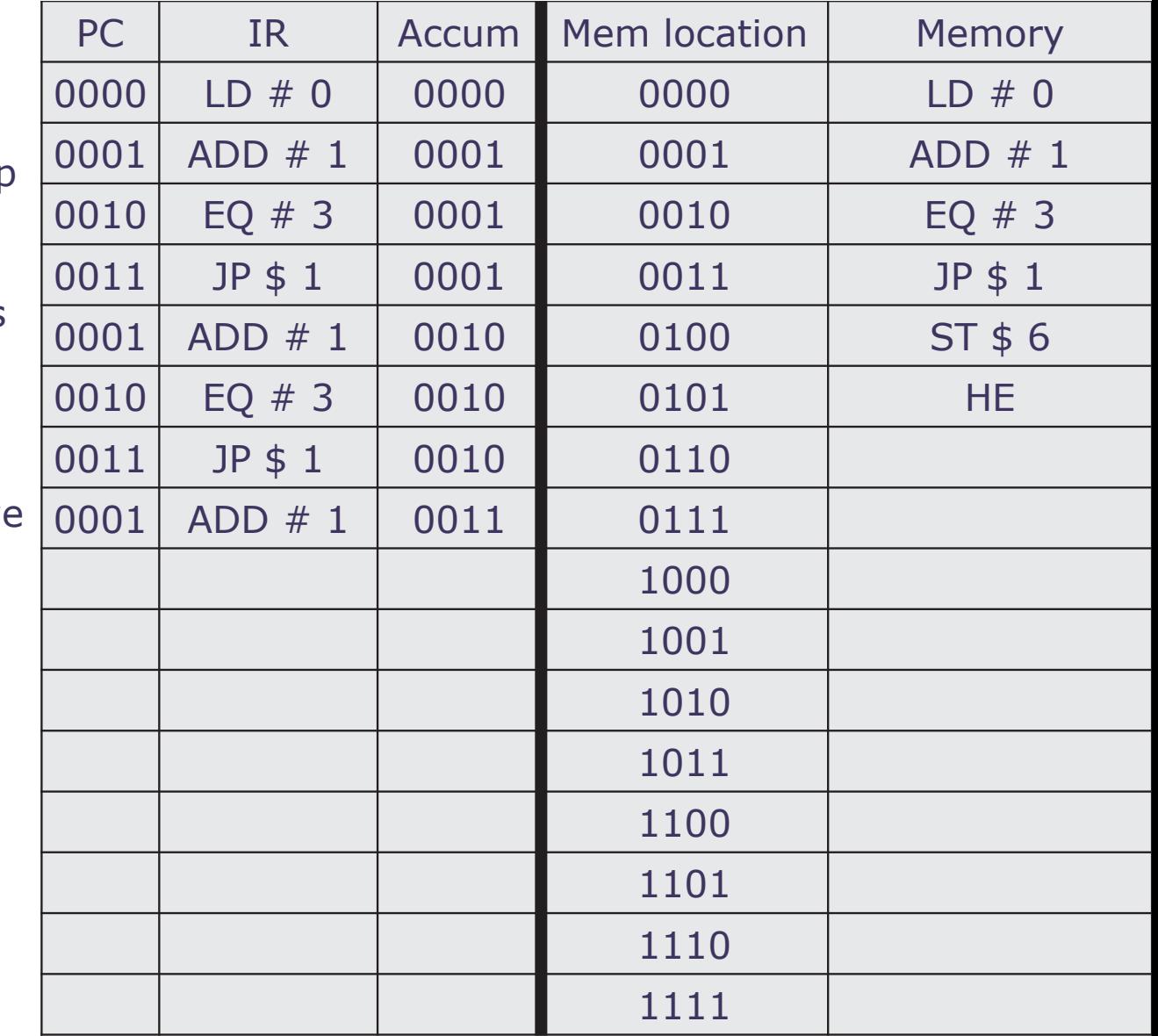

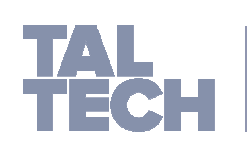

- **The PC is set to the value in the jump** instruction. And the instruction is loaded again.
- This is another addition, but now it is  $1 + 1 = 2$ . We update accum
- **Check equality again. Since it is not** equal we go to the next instruction
- We have another jump instruction, we reset the PC counter to match the value in the jump instruction.
- Another addition,  $1 + 2 = 3$  and update accum
- $\mathbf{r}$ Now, the equality is true. The value in accum is equal to value in equality instruction. We update the PC counter to skip the next instruction.

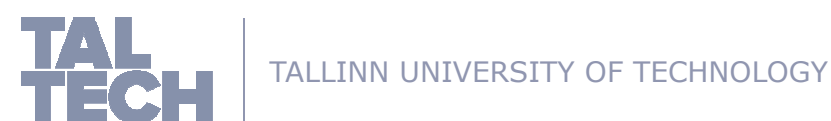

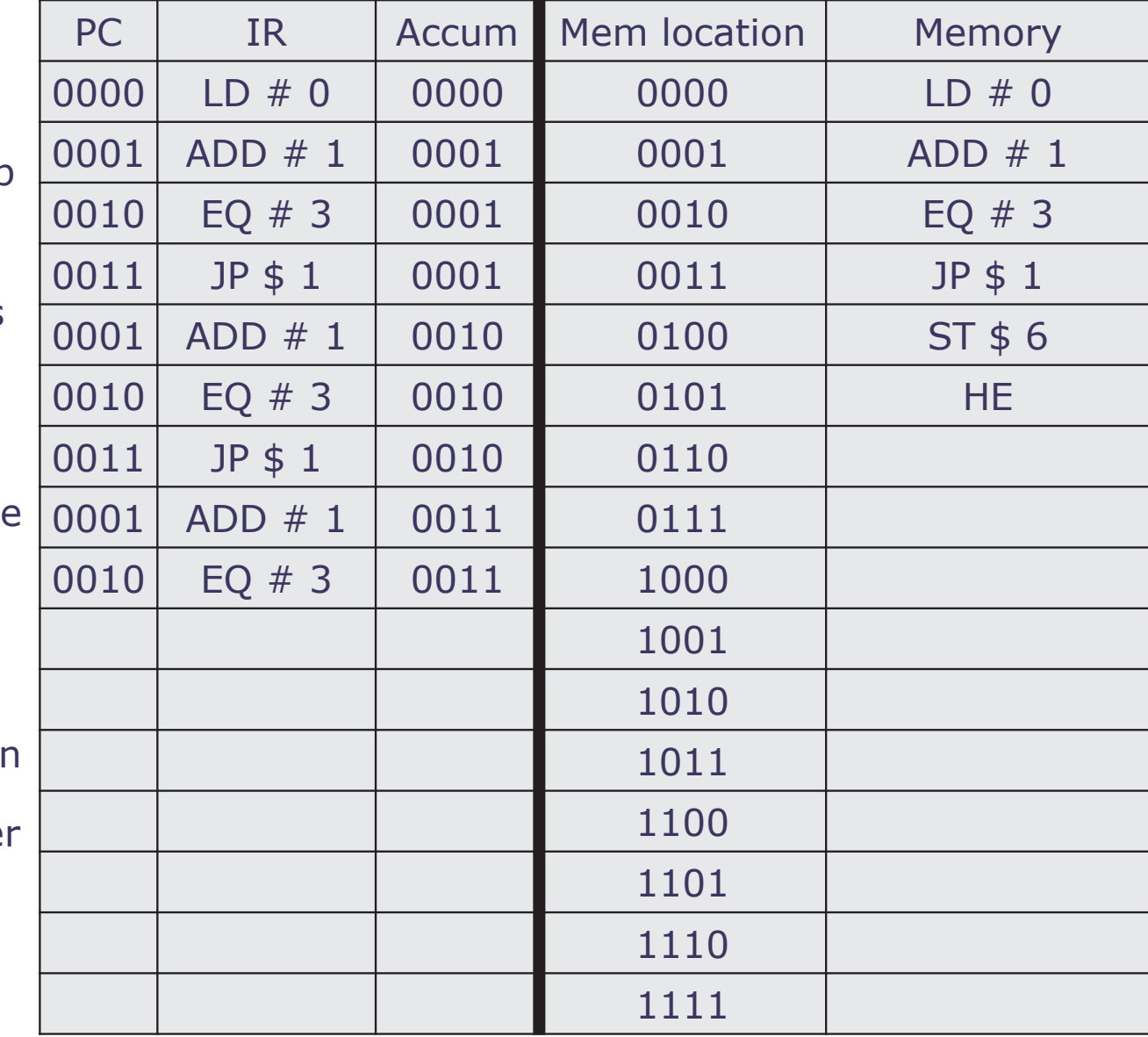

**The next instruction is a store** instruction. We store the value in the accum into memory location in the instruction. In this case, We store value 0011 into location 0110.

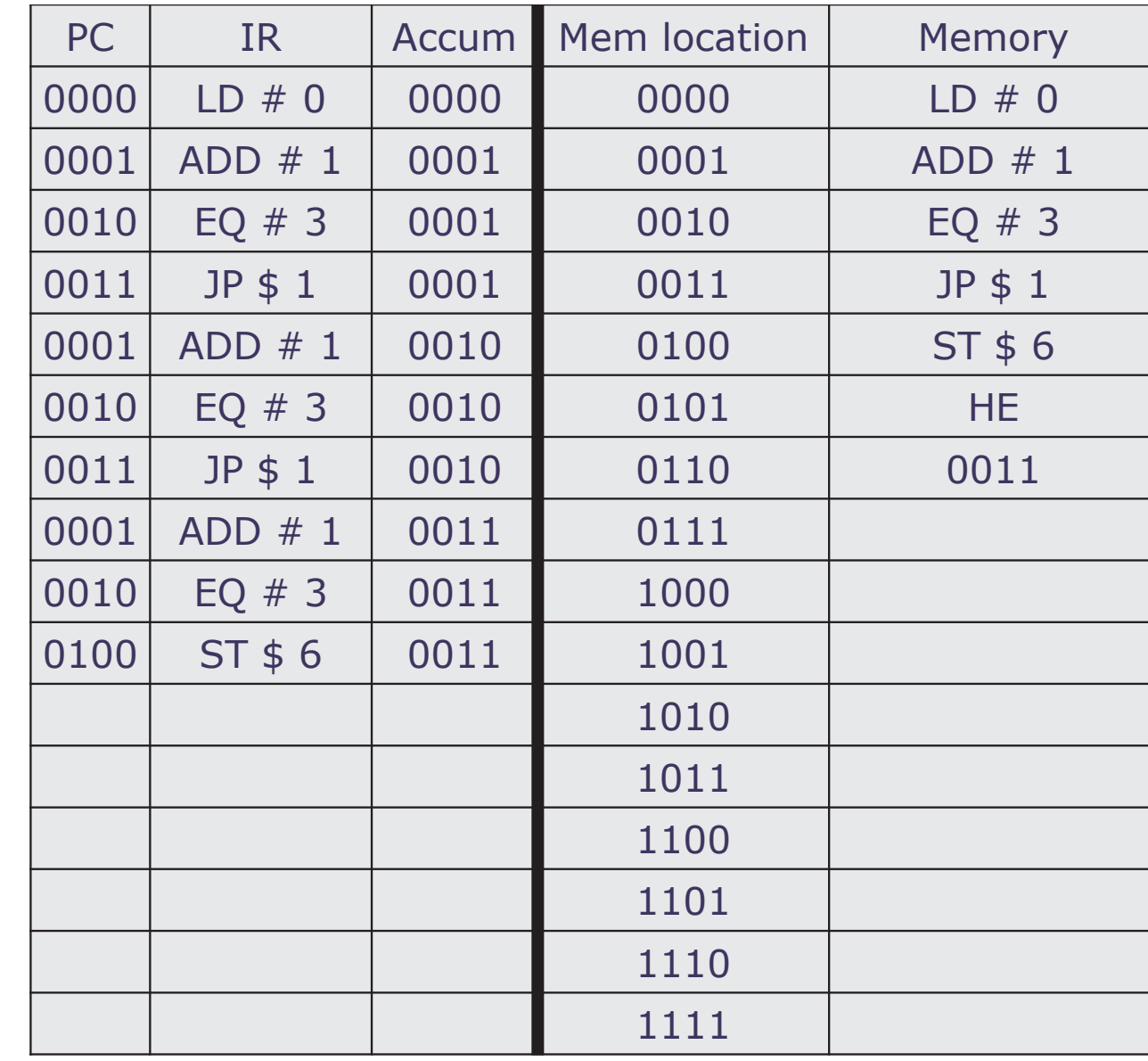

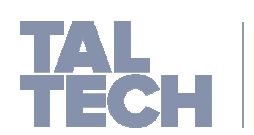

- **The next instruction is a store** instruction. We store the value in the accum into memory location in the instruction. In this case, We store value 0011 into location 0110.
- **The PC is incremented.**
- The instruction is halt execution. The program has finished.

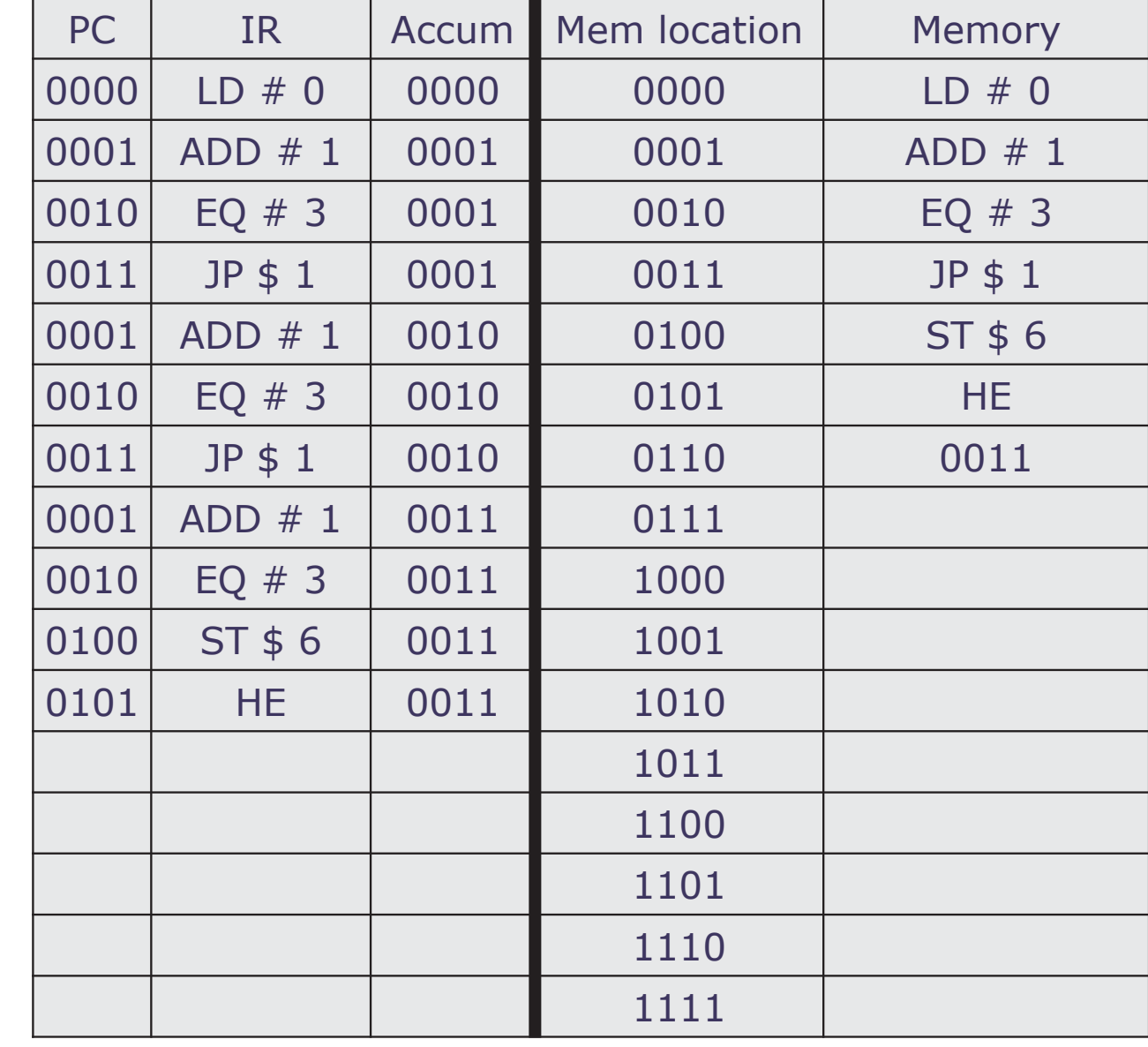

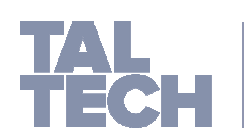

- **The next instruction is a store** instruction. We store the value in the accum into memory location in the instruction. In this case, We store value 0011 into location 0110.
- **The PC is incremented.**
- The instruction is halt execution. The program has finished.
	- **What does this program do?**
	- **What is it similar to?**

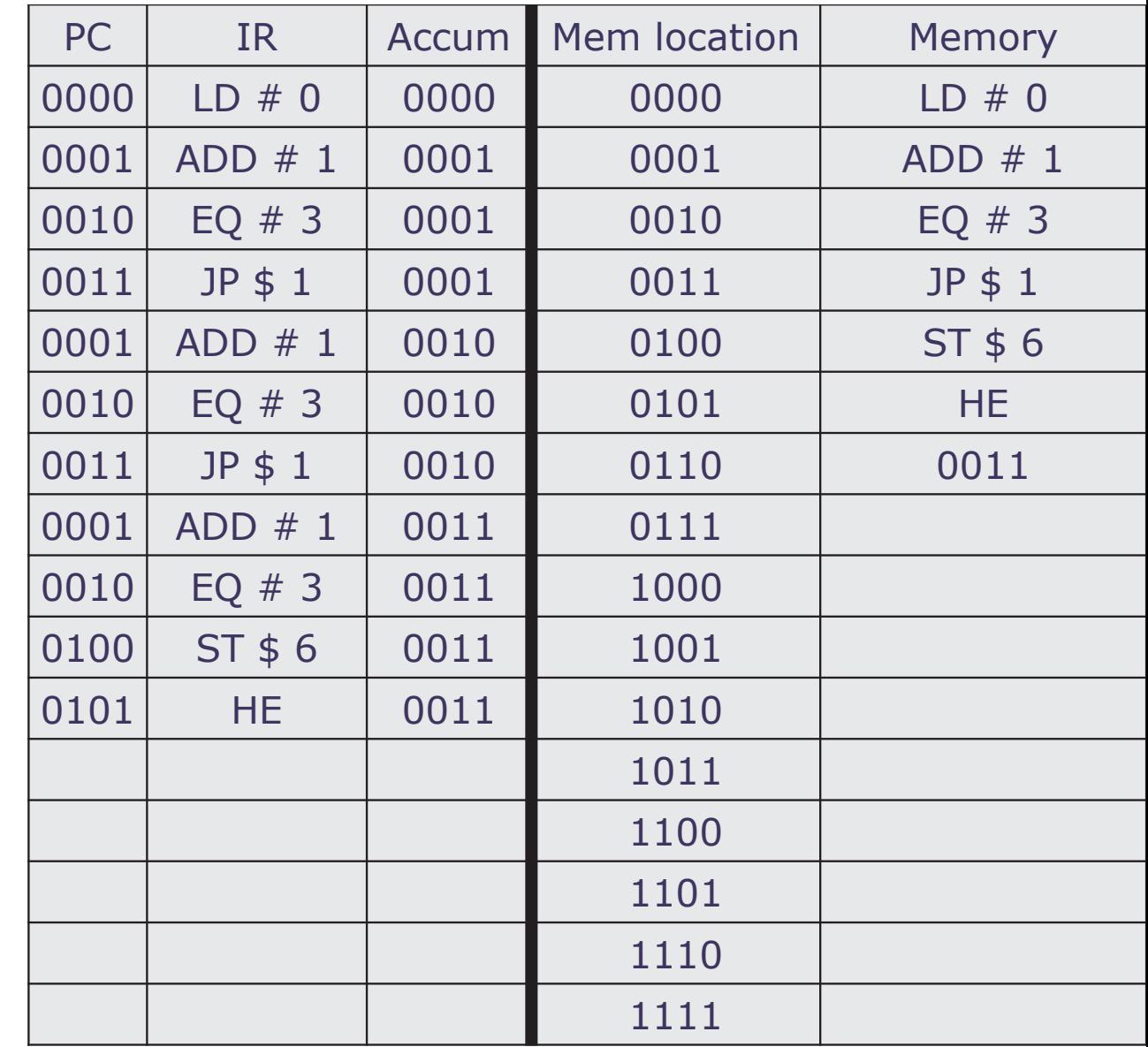

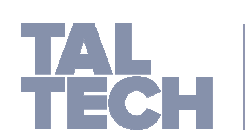

#### **EXAMPLES: INTEL 8080 / 8085 / 8086 (8088)**

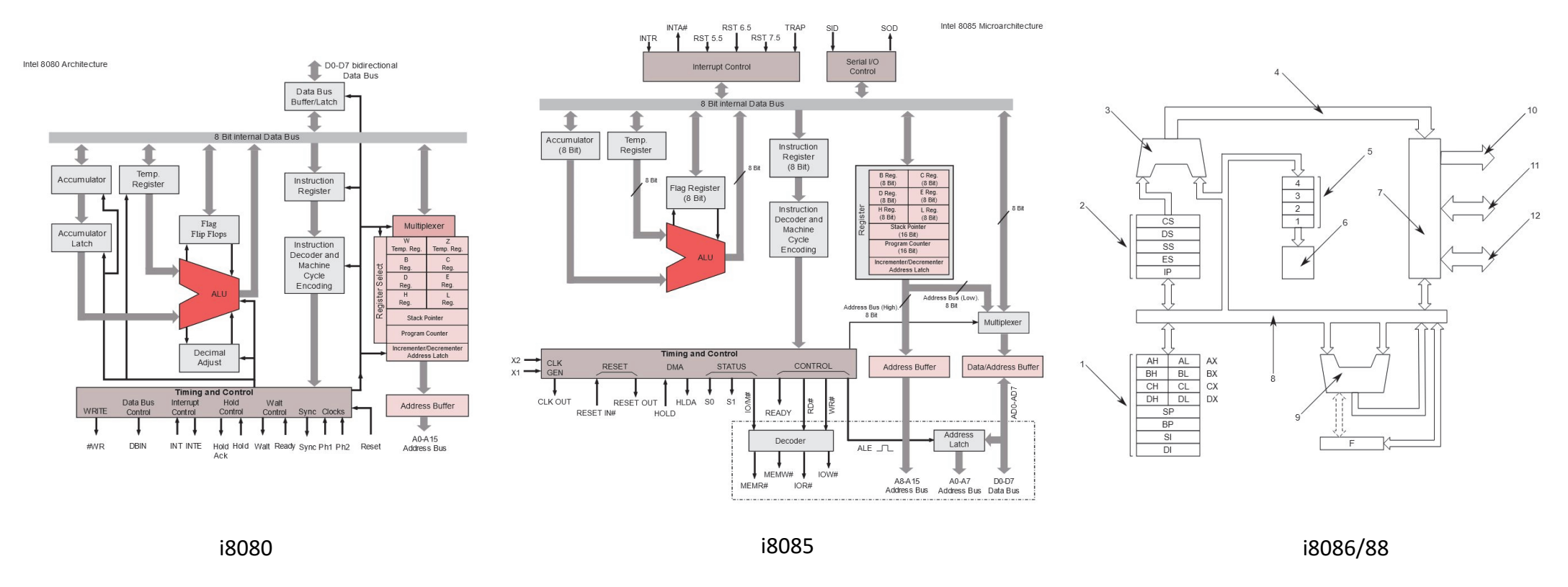

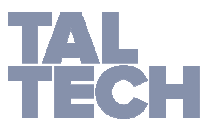

TALLINN UNIVERSITY OF TECHNOLOGY

#### **EXAMPLES: INTEL 80186 / 80286**

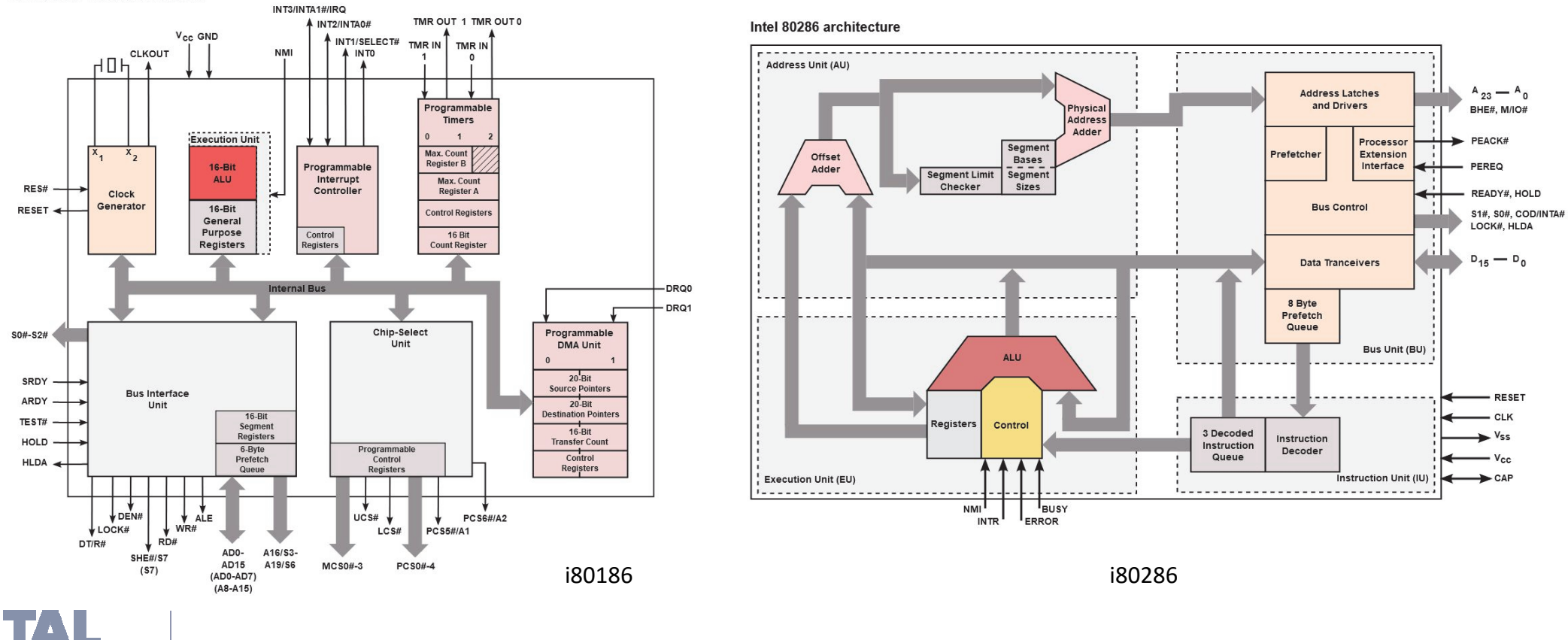

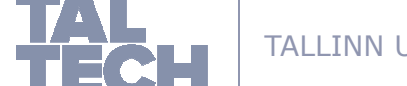

Intel 80186 / 80188 architecture

TALLINN UNIVERSITY OF TECHNOLOGY

#### **EXAMPLES: INTEL 80386 / 80486**

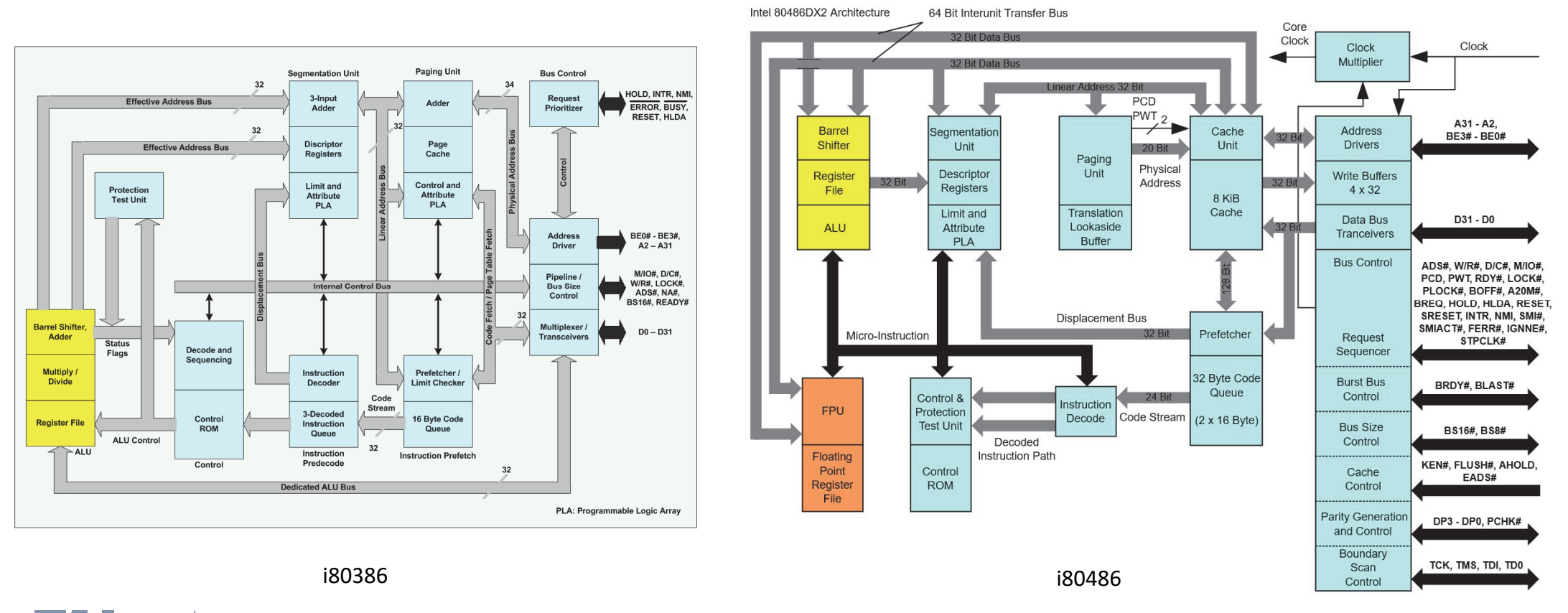

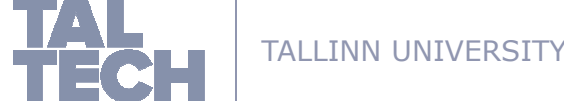

TALLINN UNIVERSITY OF TECHNOLOGY

#### **EXAMPLES: INTEL PENTIUM MMX**

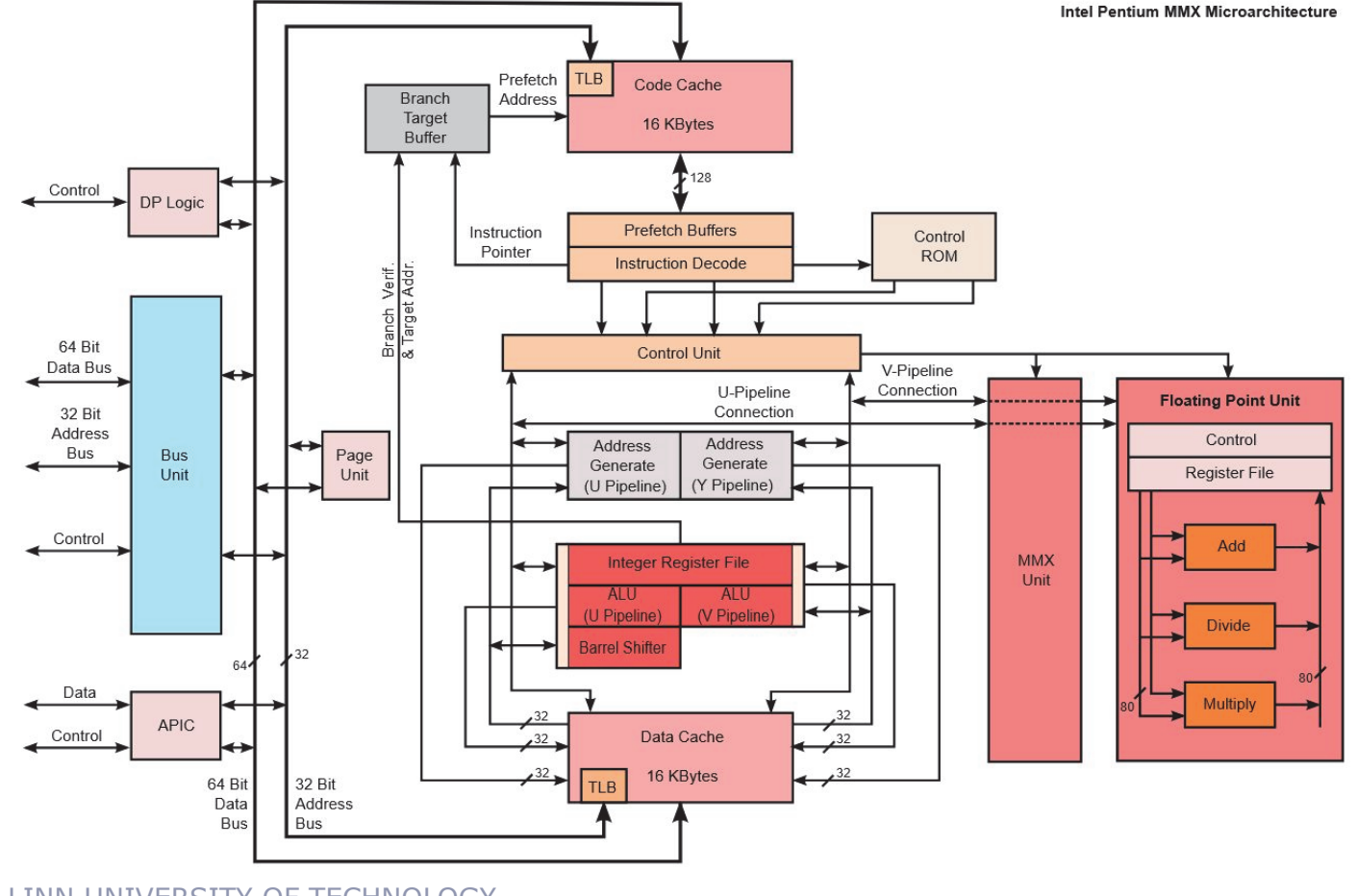

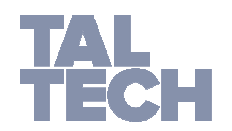

TALLINN UNIVERSITY OF TECHNOLOGY

### **EXAMPLES: INTEL CORE2**

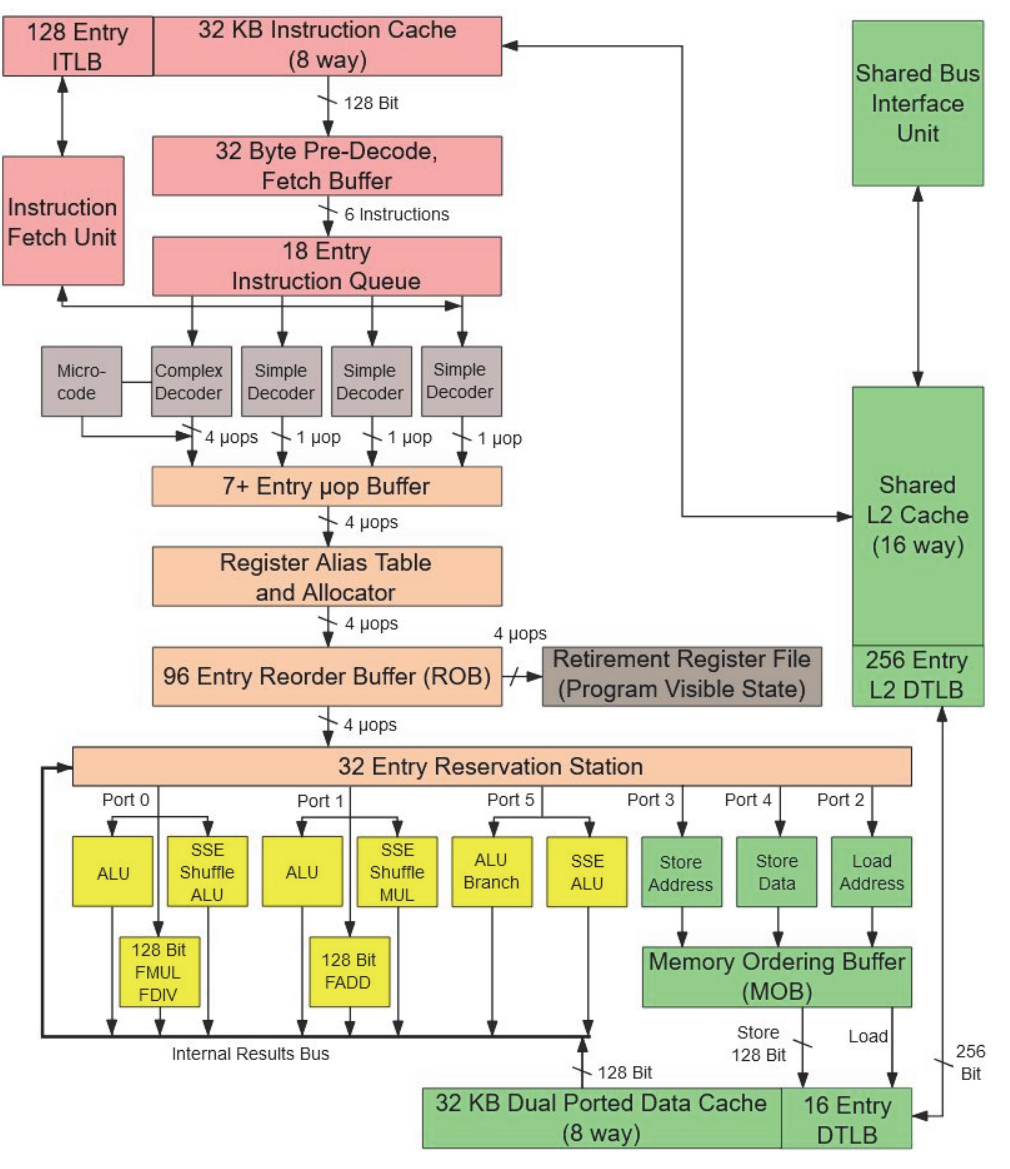

source: Wikipedia.org

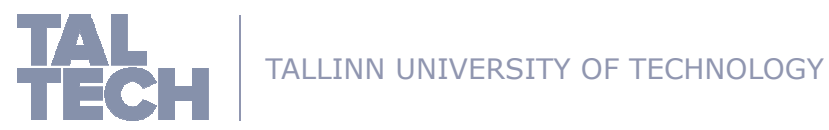

Intel Core 2 Architecture

#### **HOME TASK**

- $\blacksquare$  **Home Task for the coming two weeks: (find details in Moodle HOME TASK 1)**
	- Check Moodle for the task description and file needed to complete the task
- $\blacksquare$ **Lab assignment 1 can also be found on Moodle.**

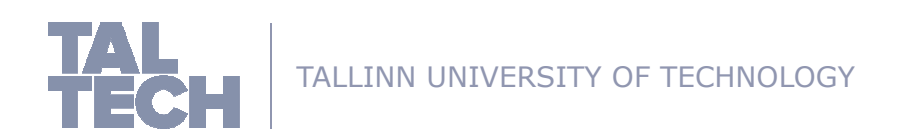